# *TIPOtutoriales*

Autor: *César Araya Huerta*

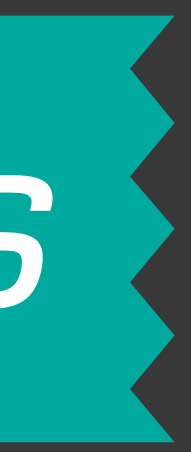

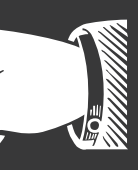

## *ligadurasen FONTLAB*

## LIGADURAS ?

### Es cuando dos o más signos se unen ocupando el mismo espacio o enlazándose estructuralmente. Pueden existir con fines estéticos o funcionales.

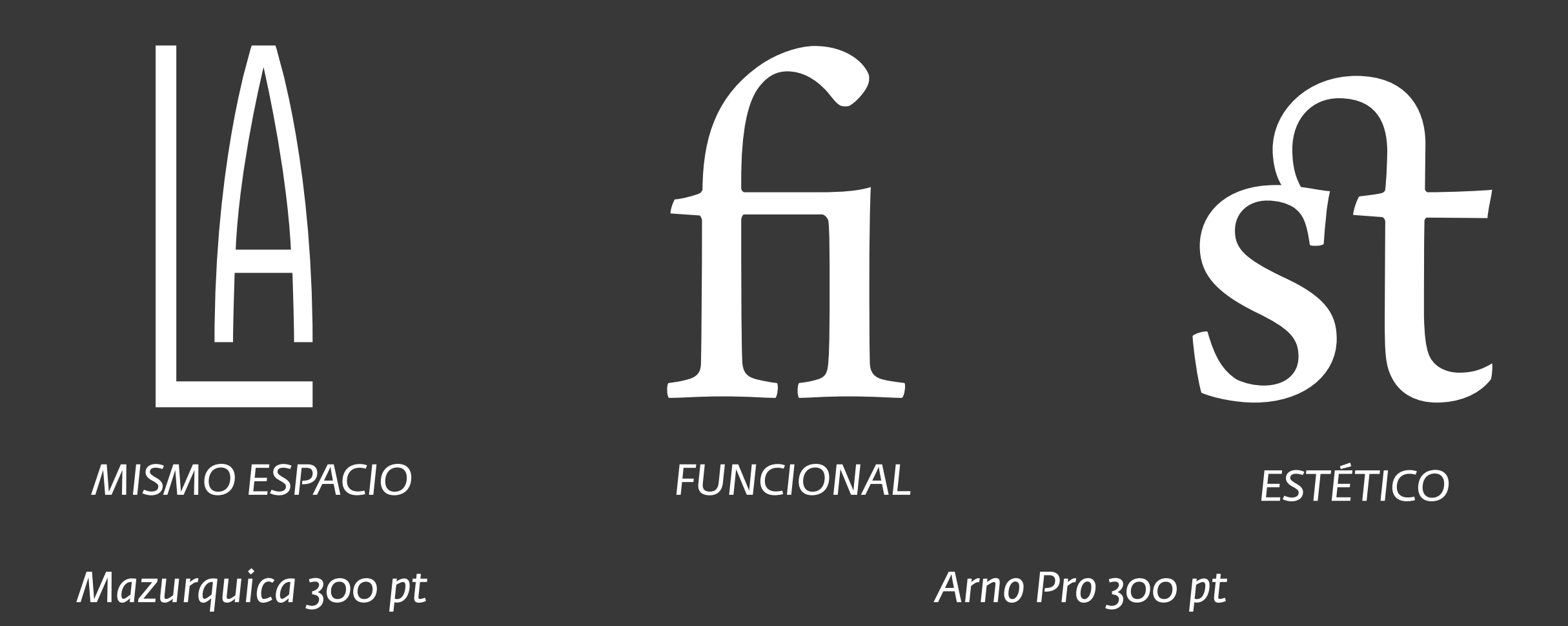

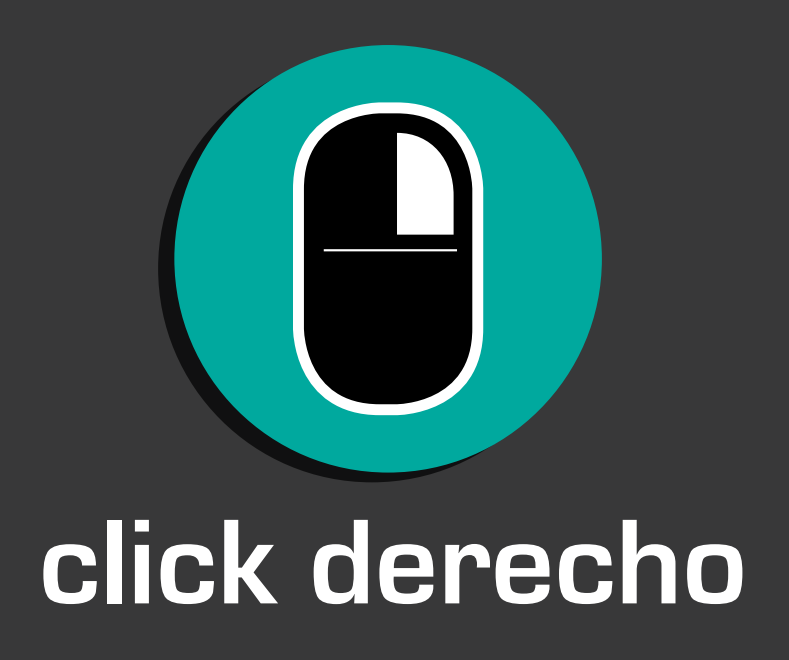

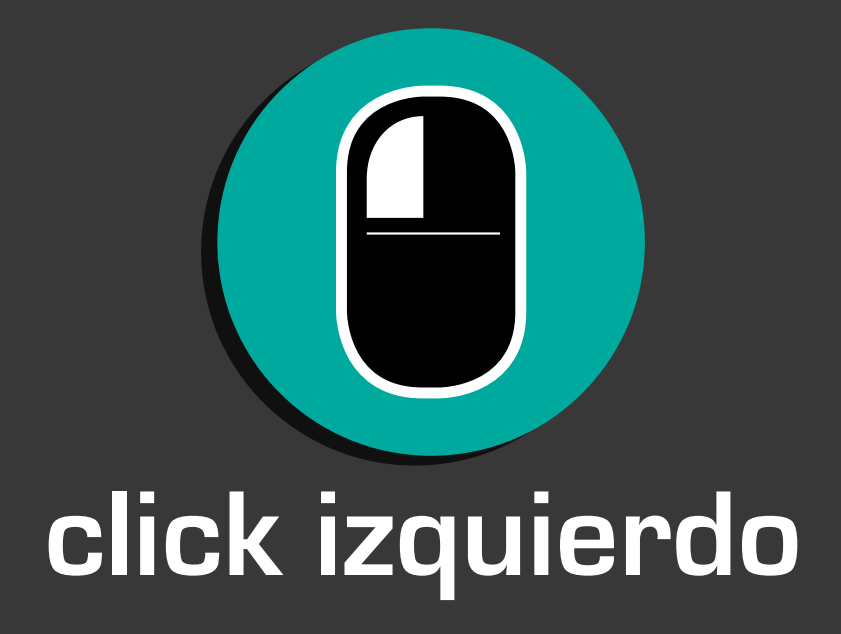

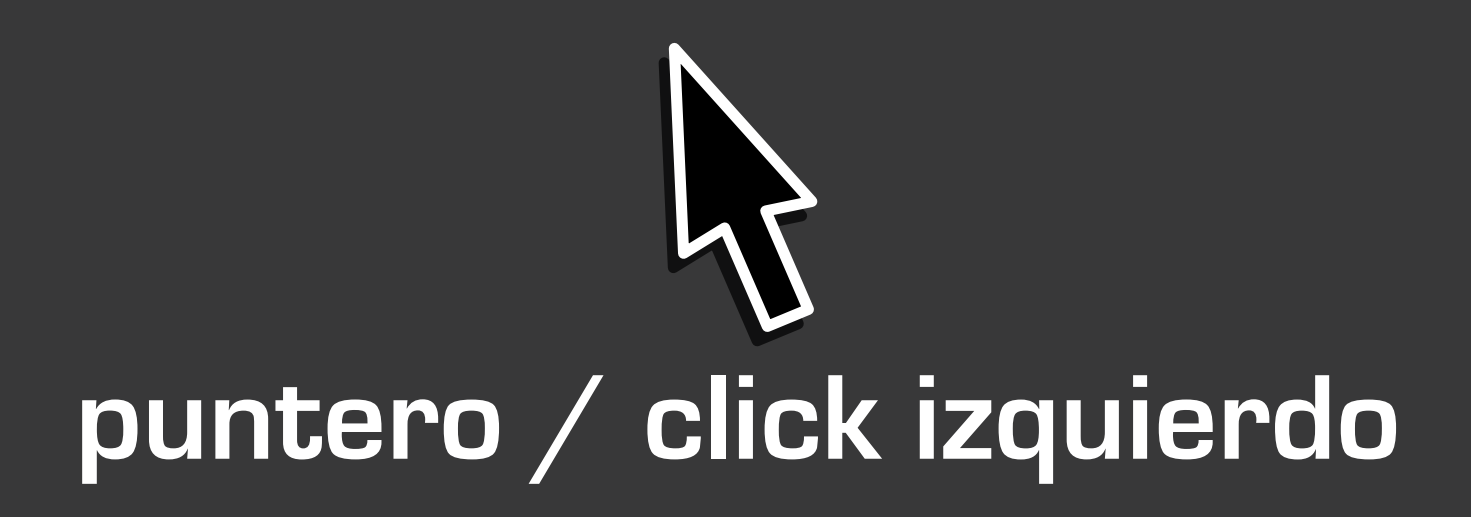

## **INICIA FONTLAB**

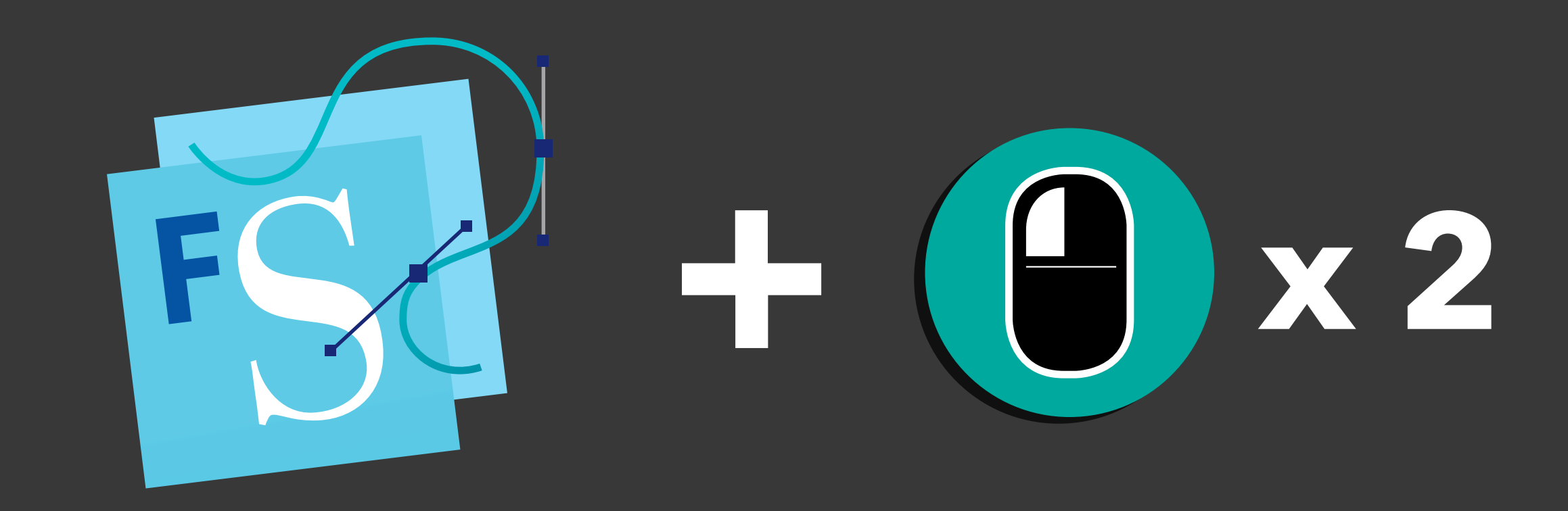

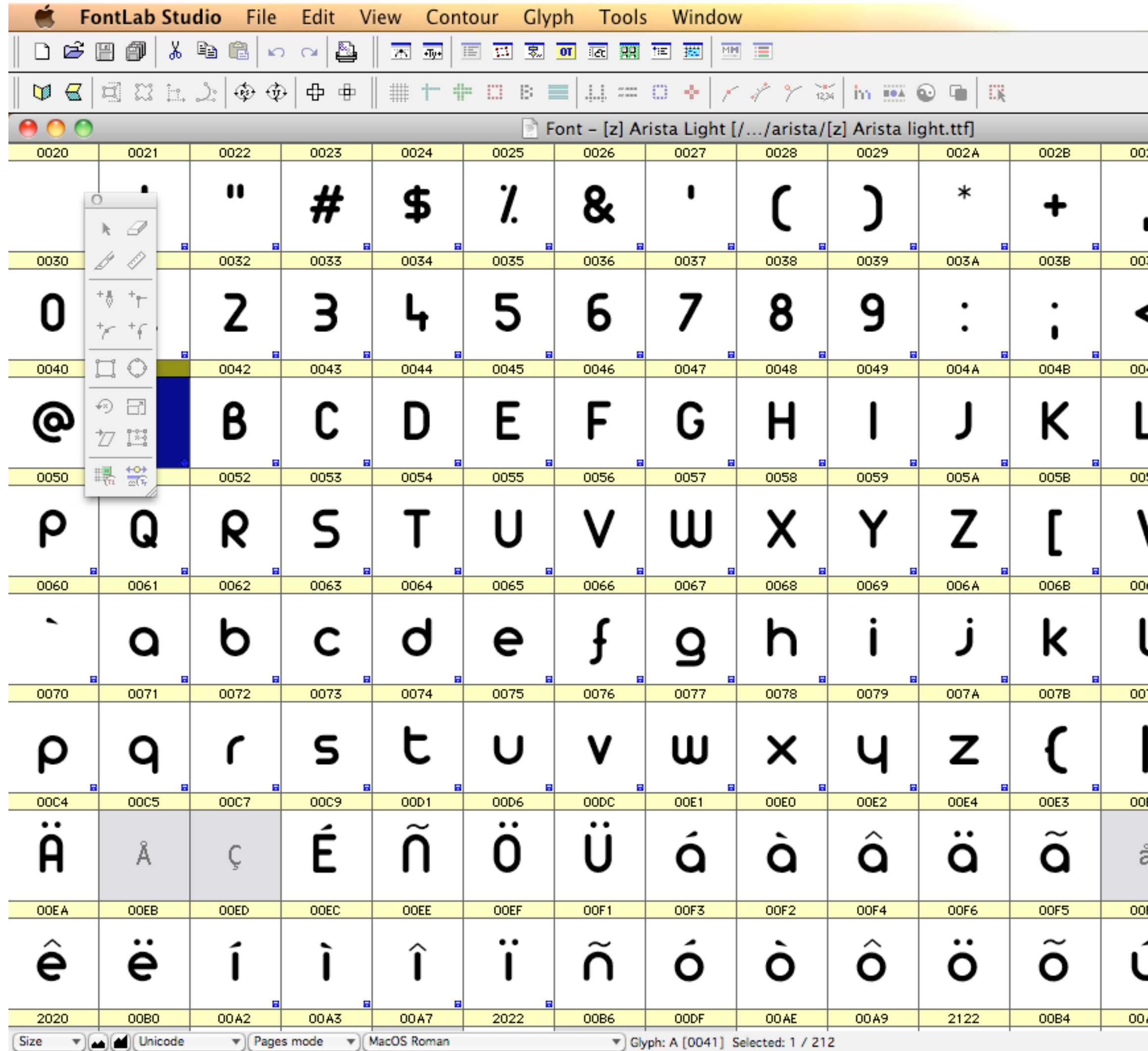

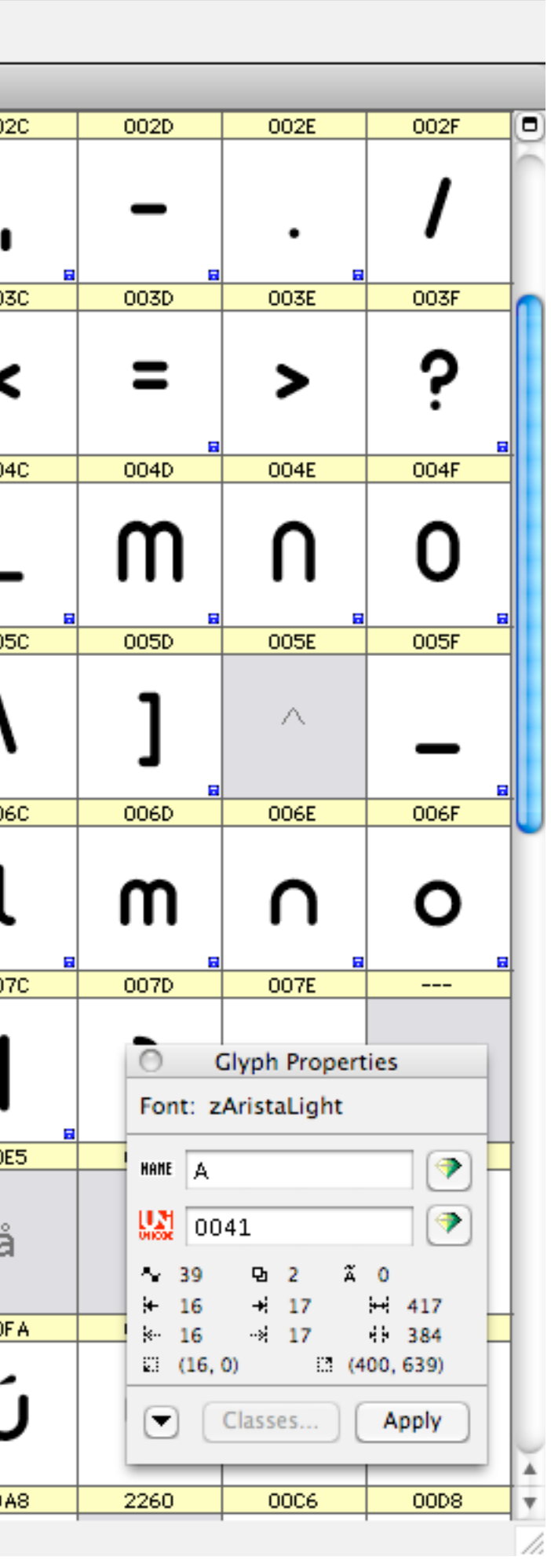

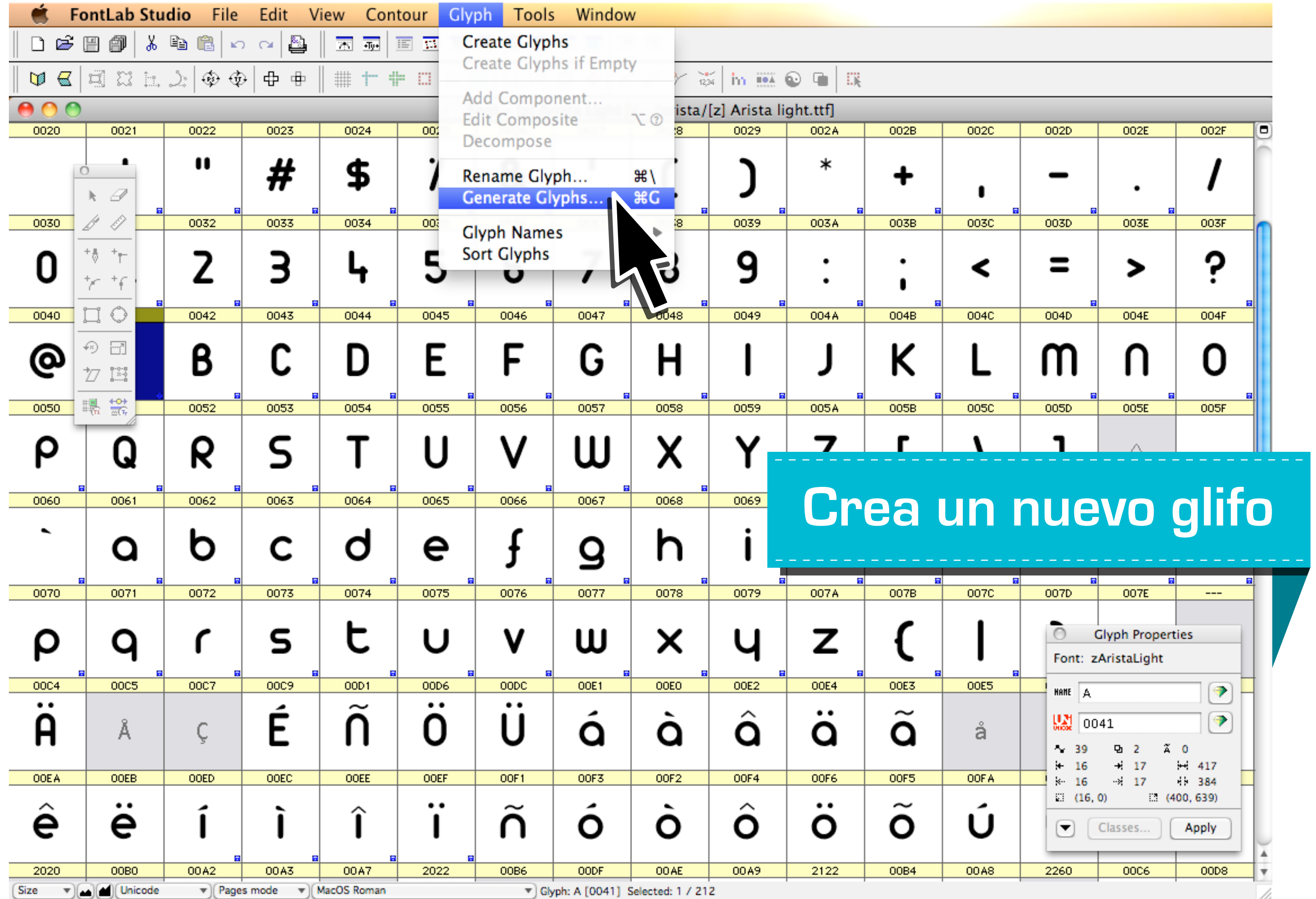

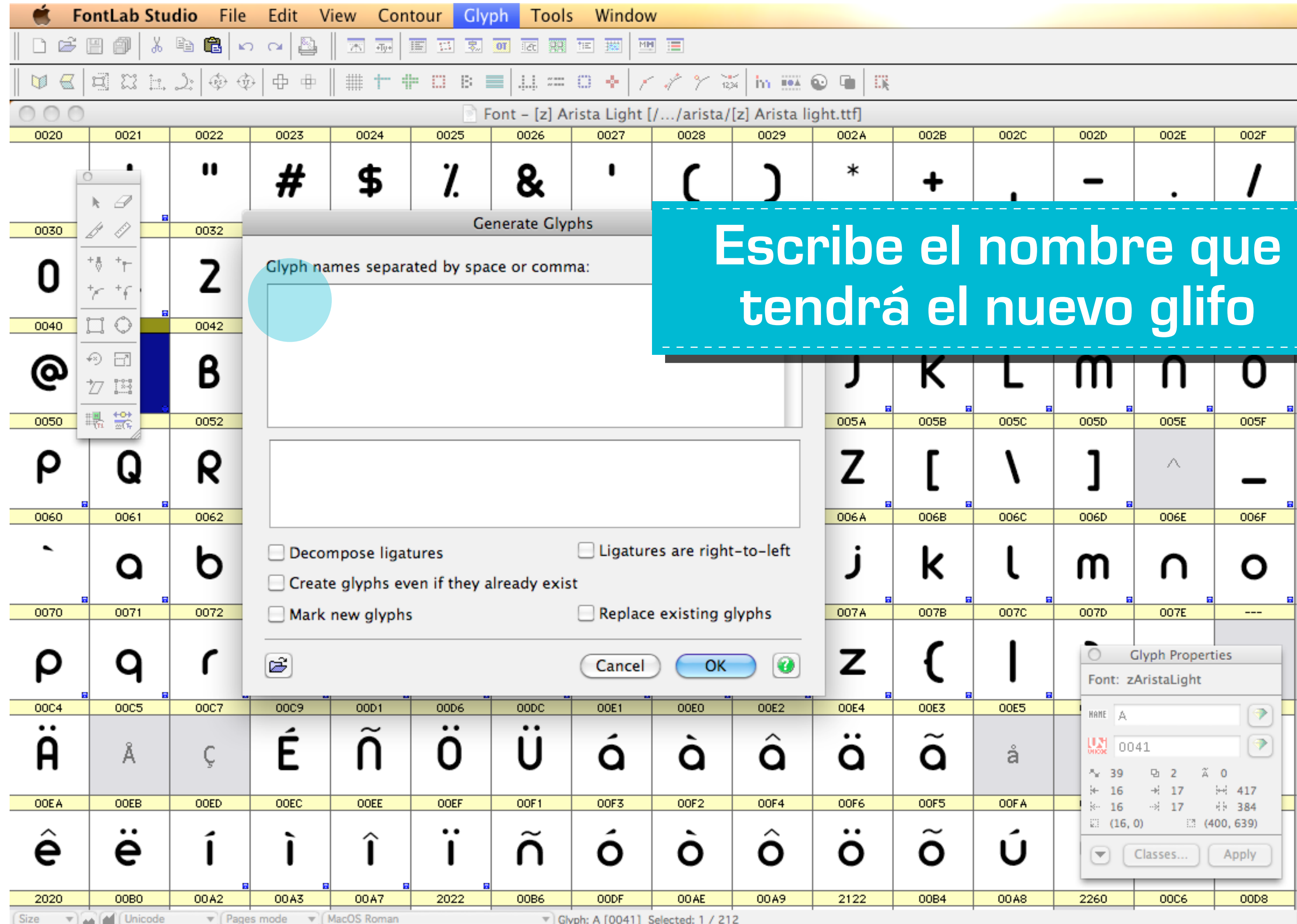

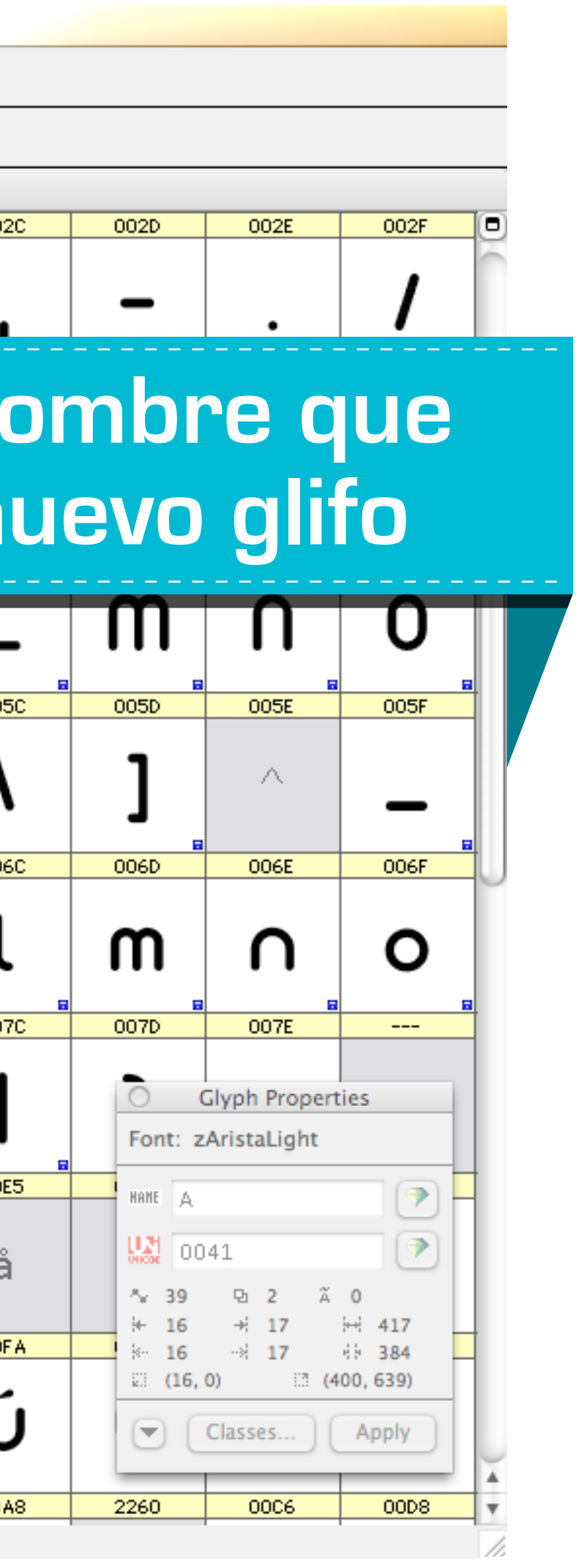

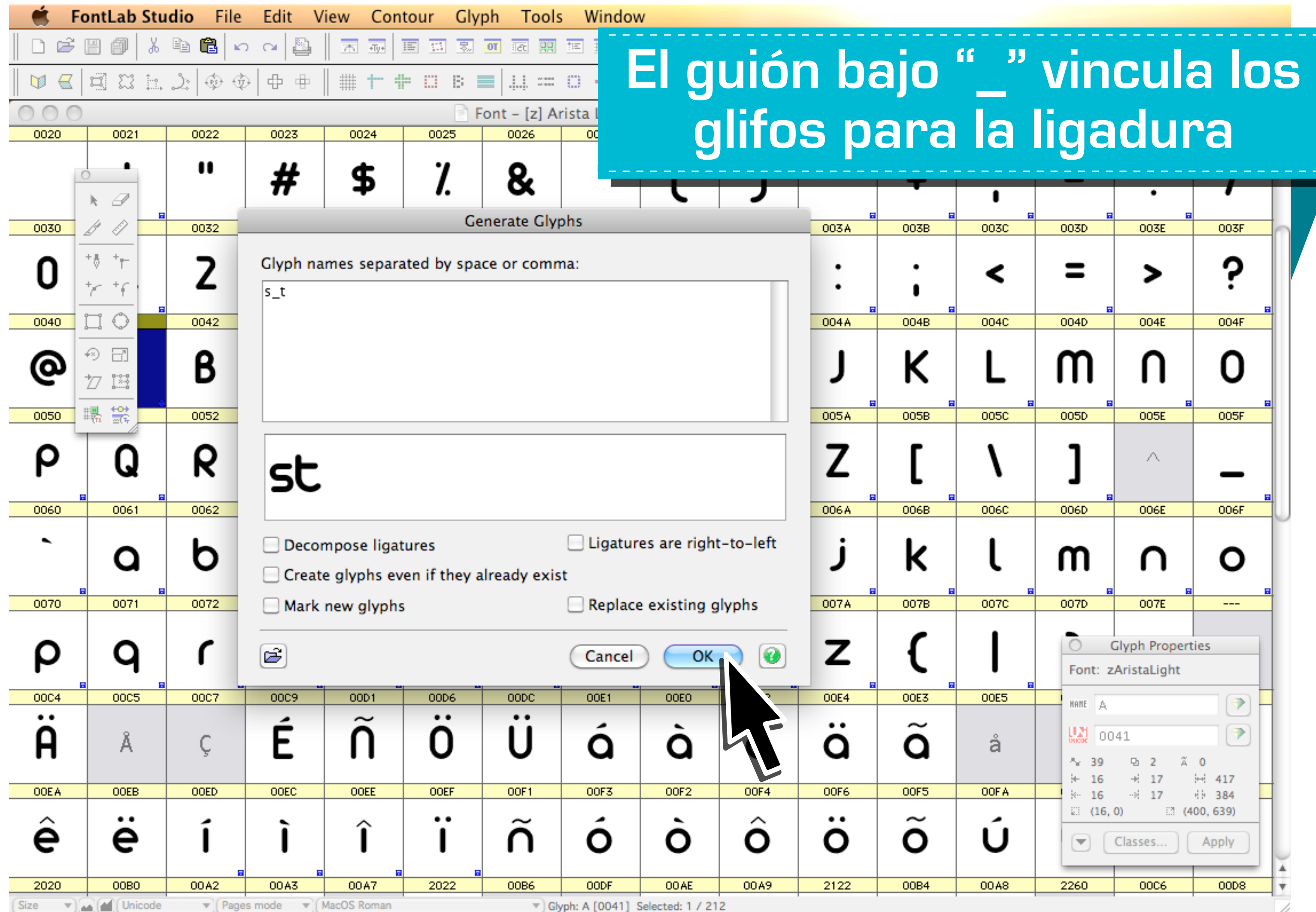

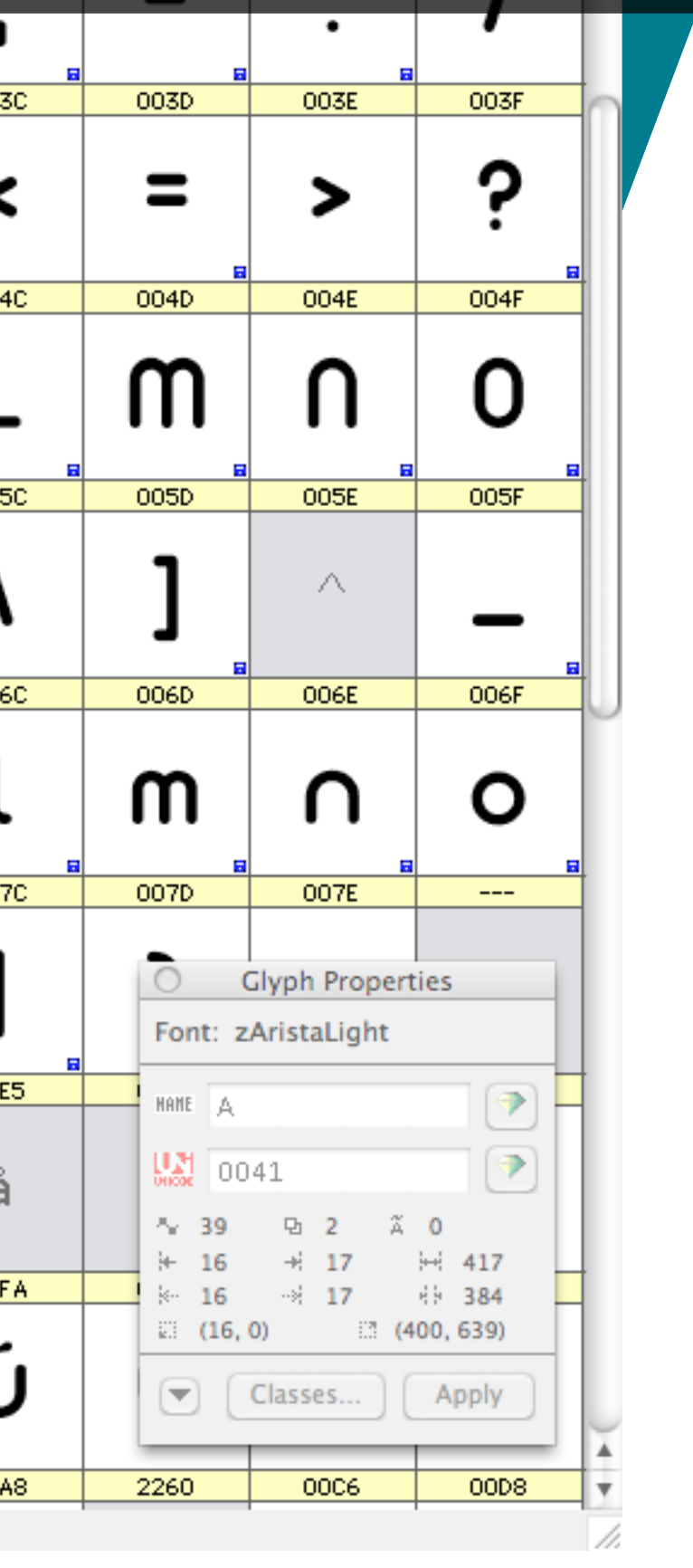

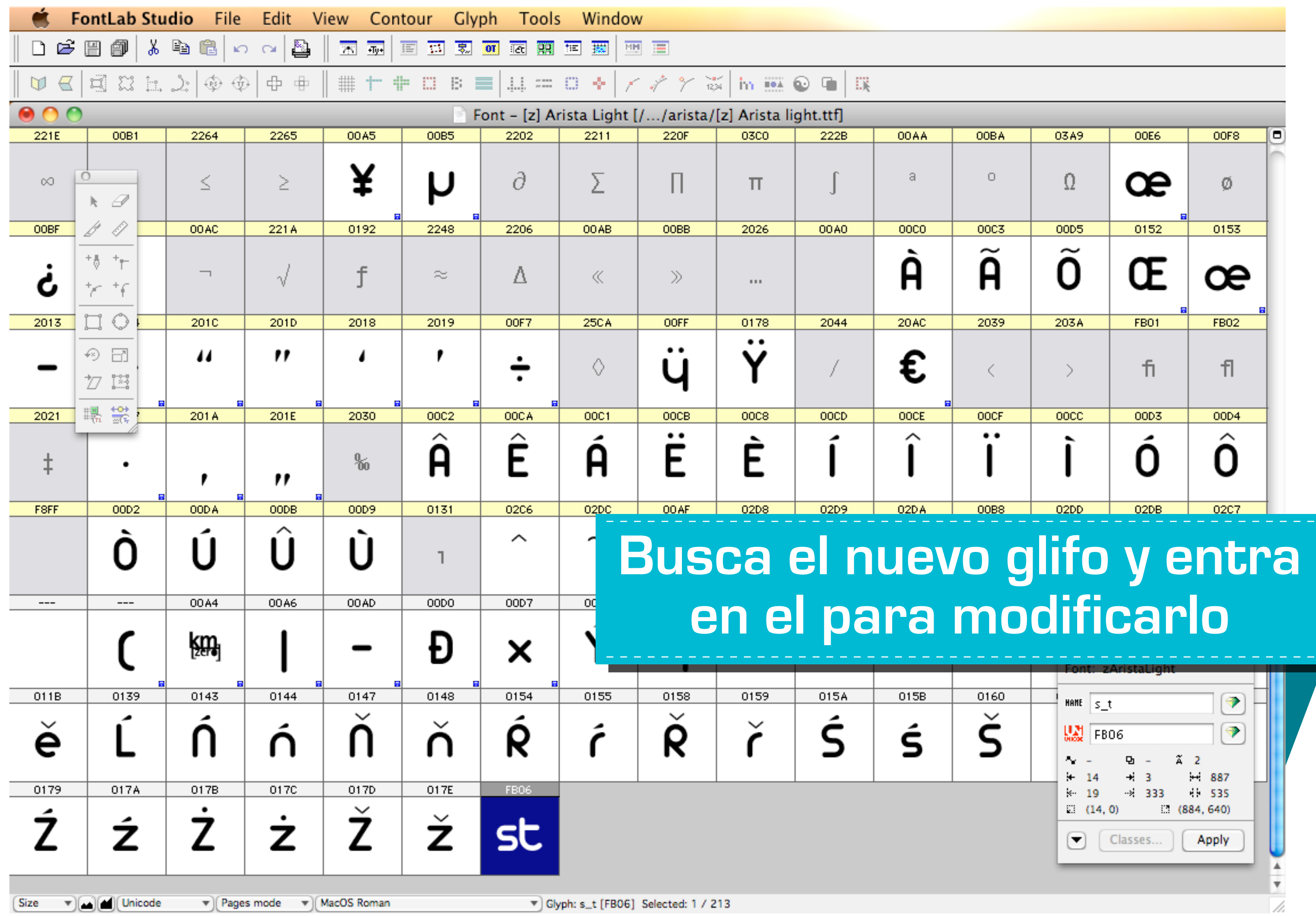

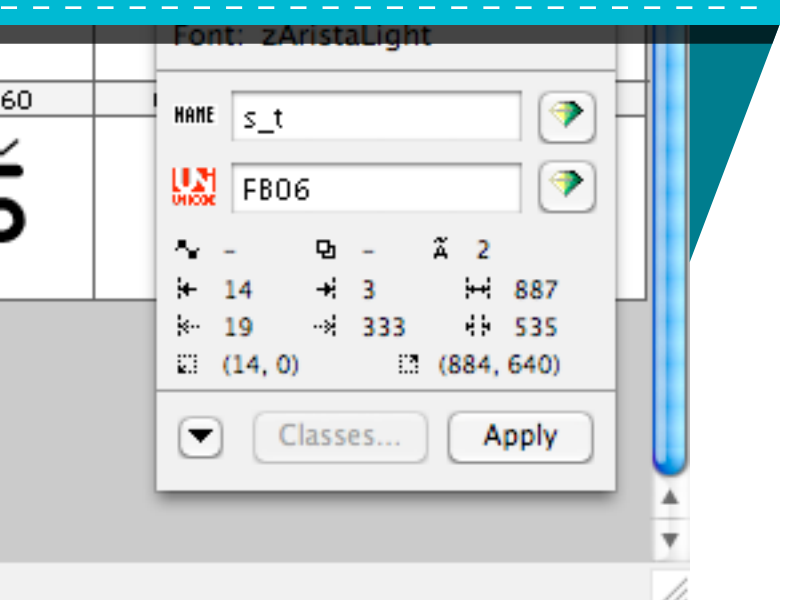

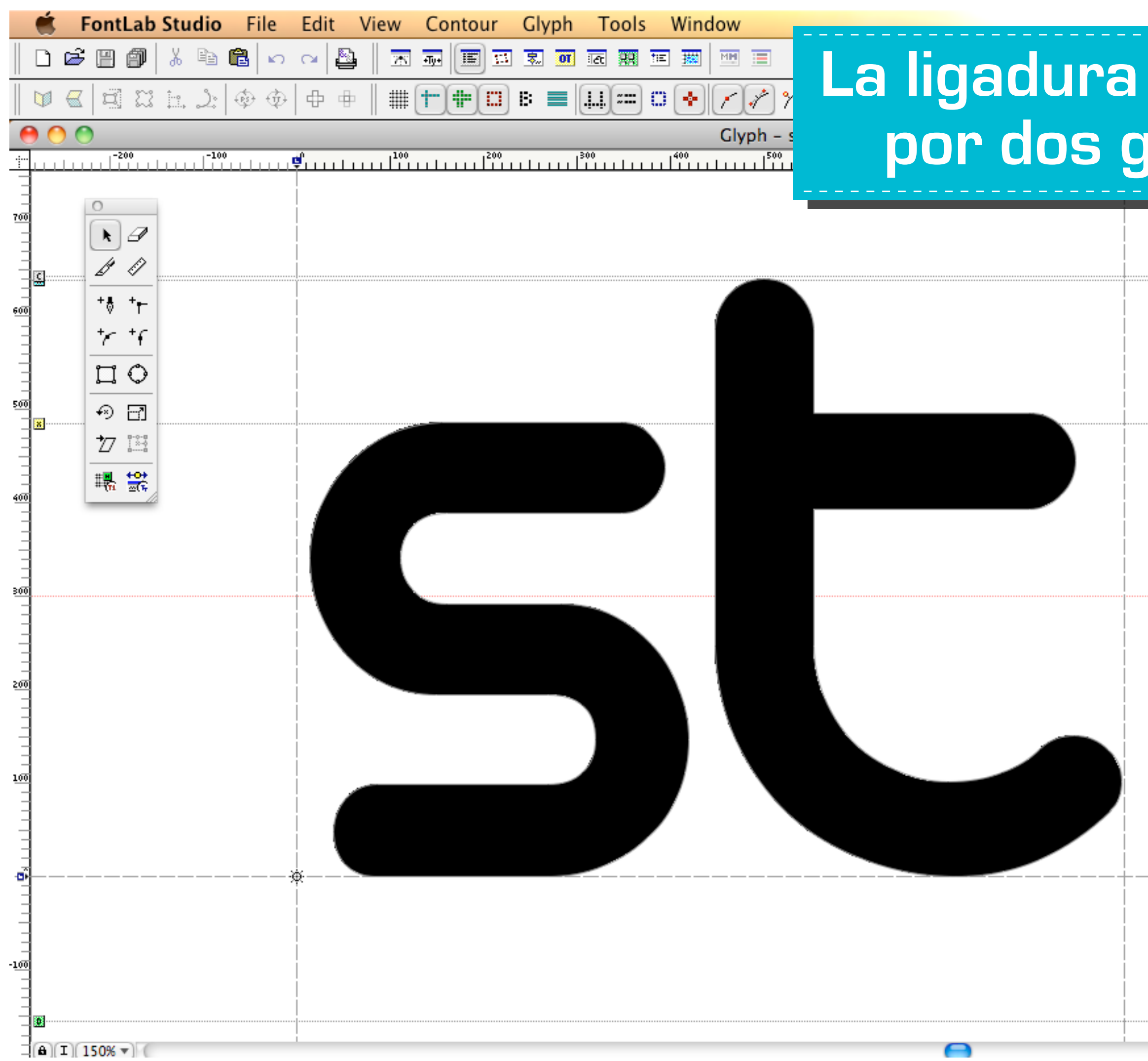

### **La ligadura se compone por dos glifos: s + t**

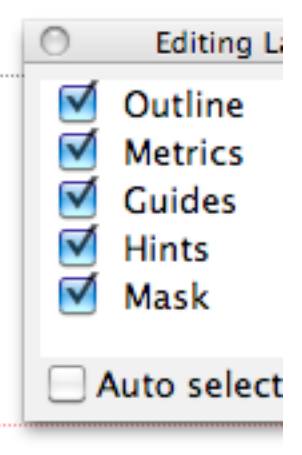

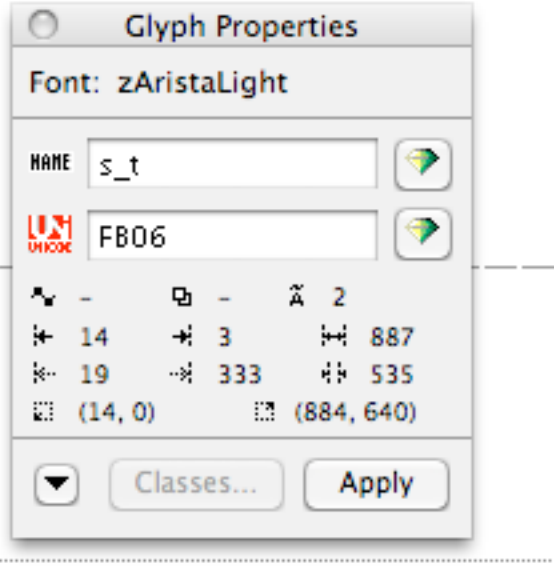

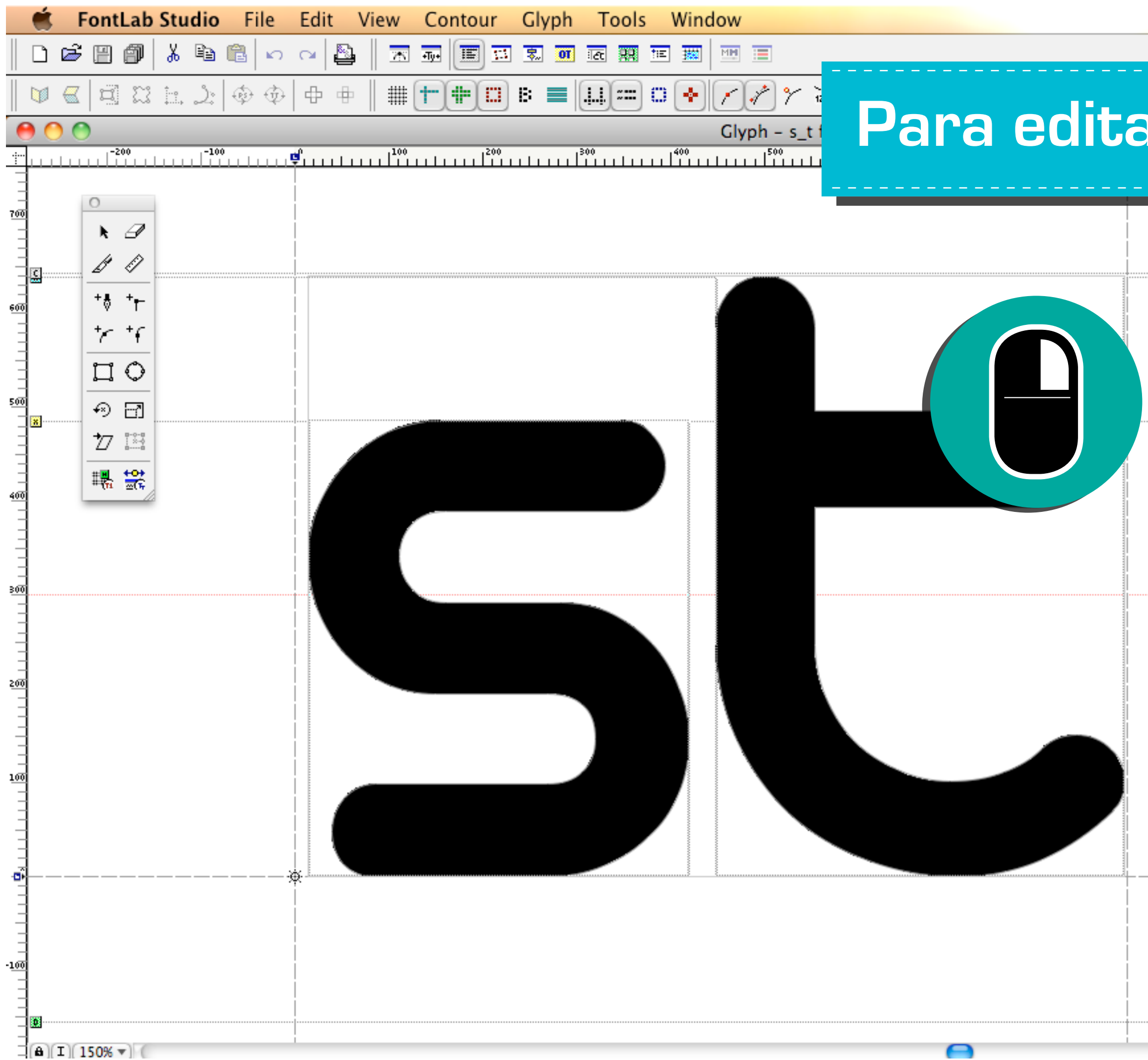

### Para editar los glifos...

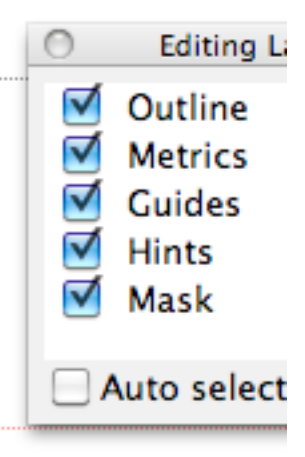

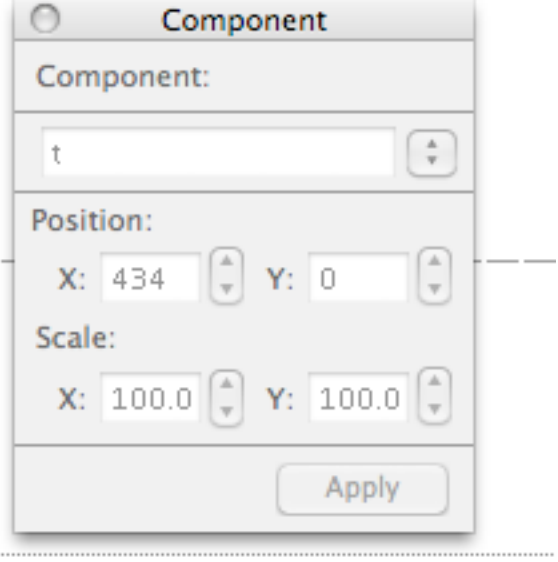

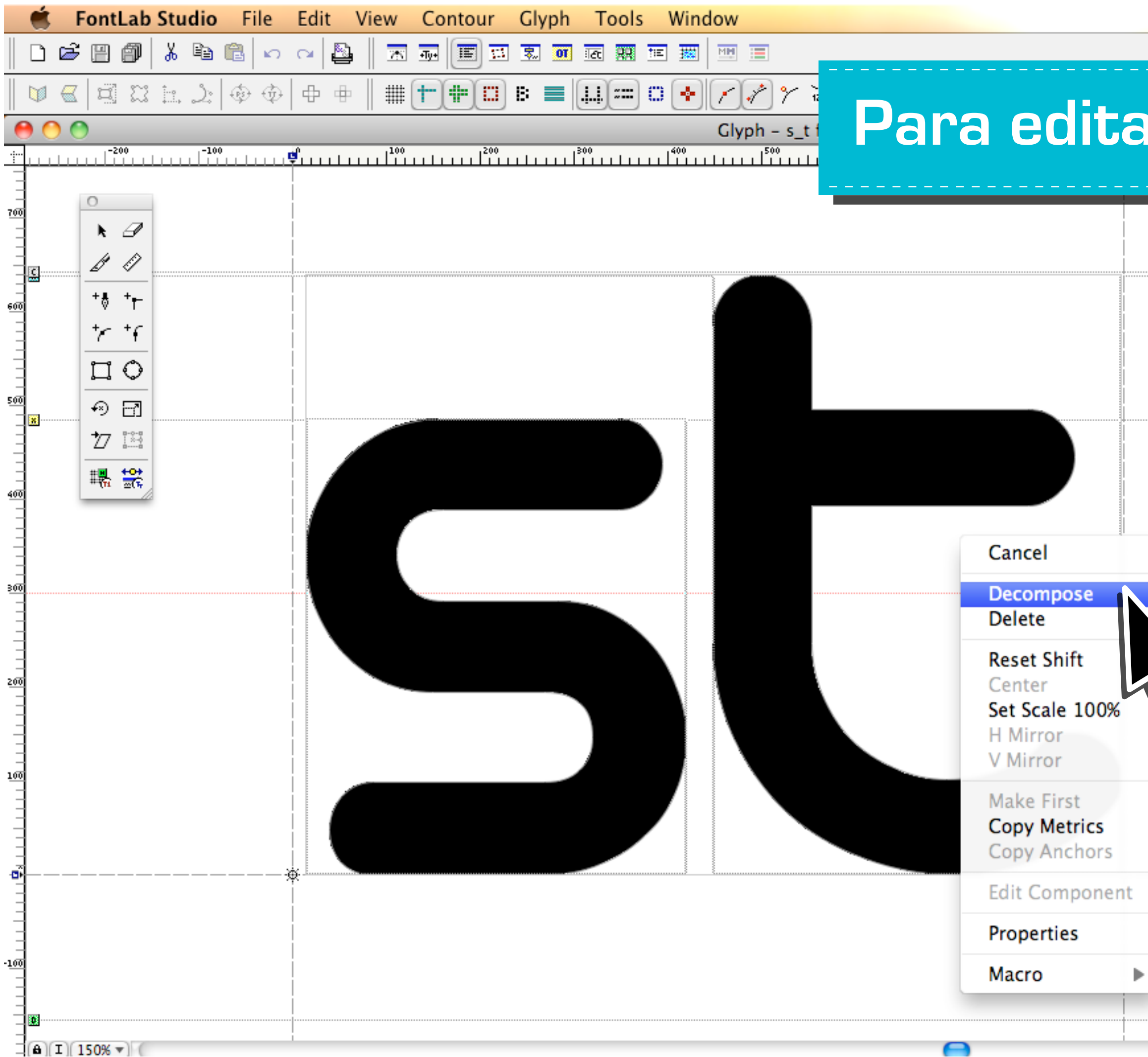

### Para editar los glifos...

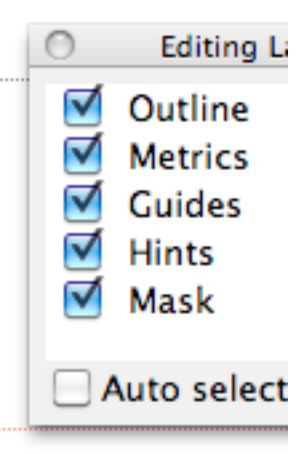

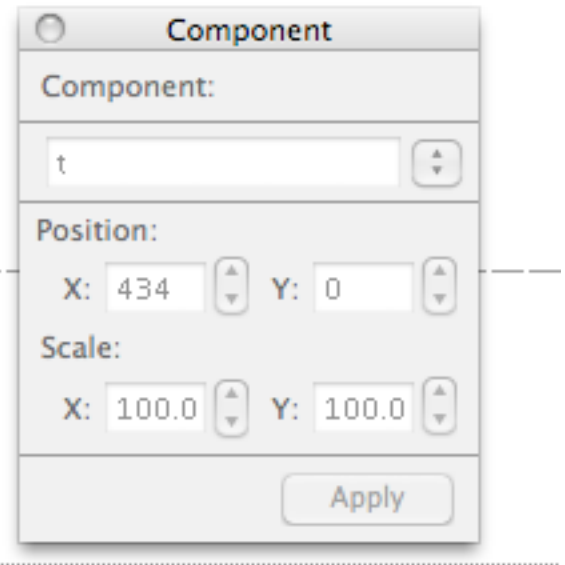

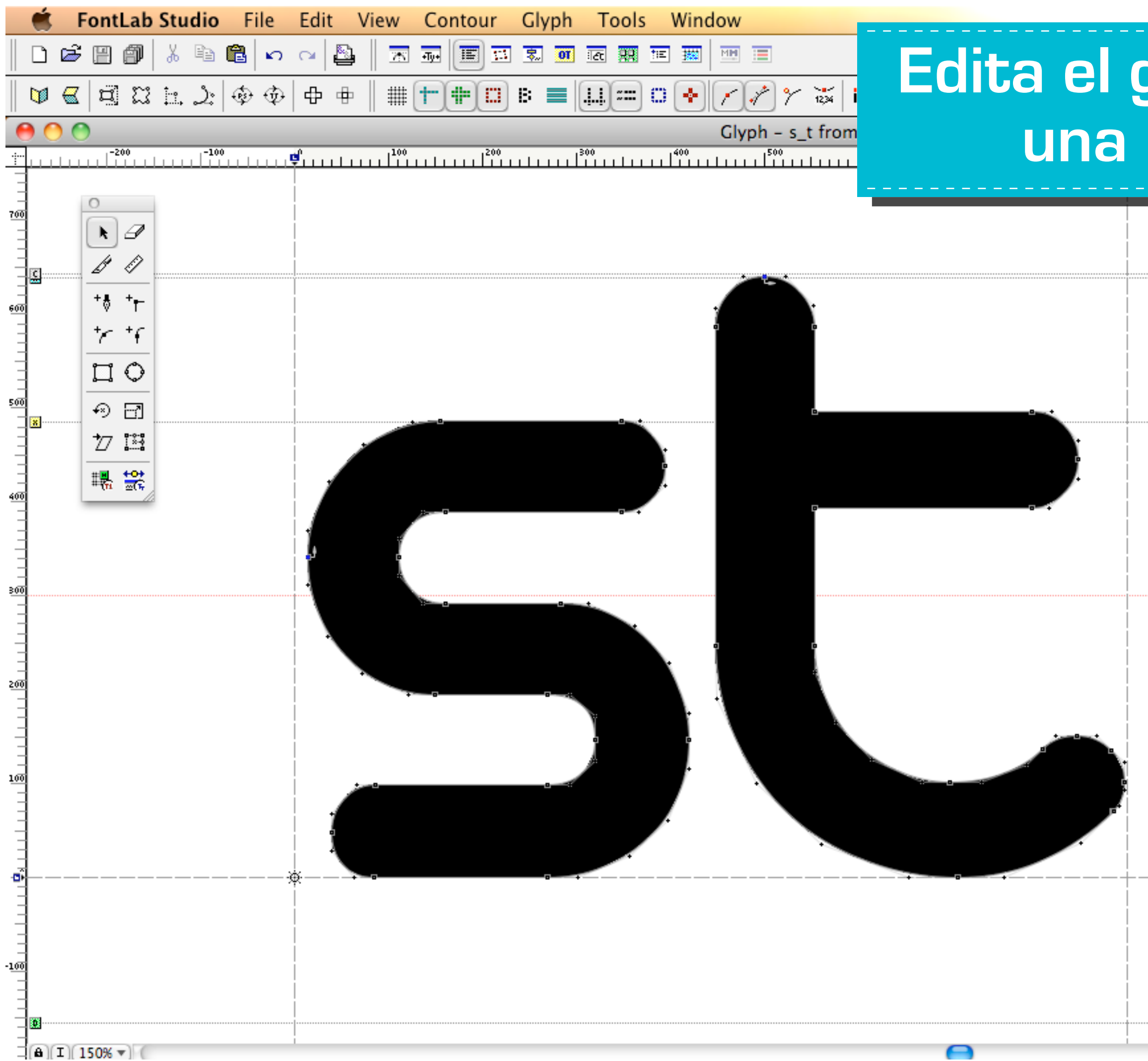

### **Edita el glifo creando una ligadura**

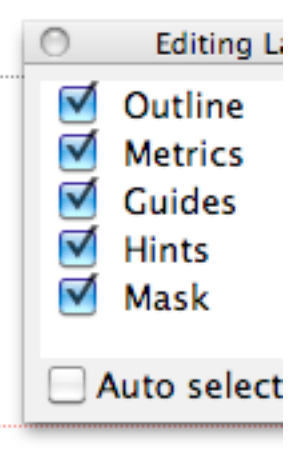

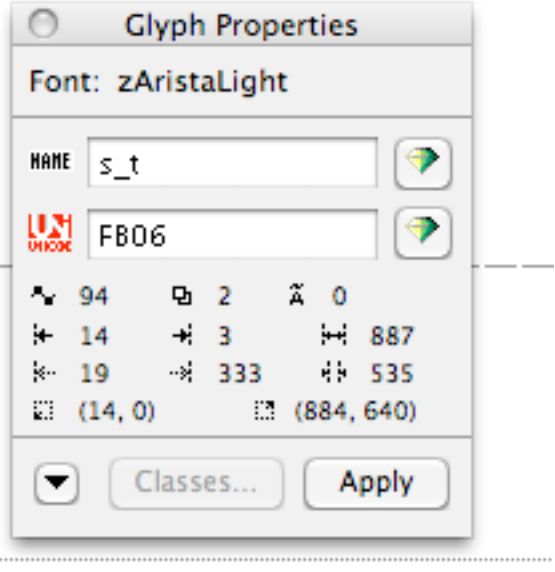

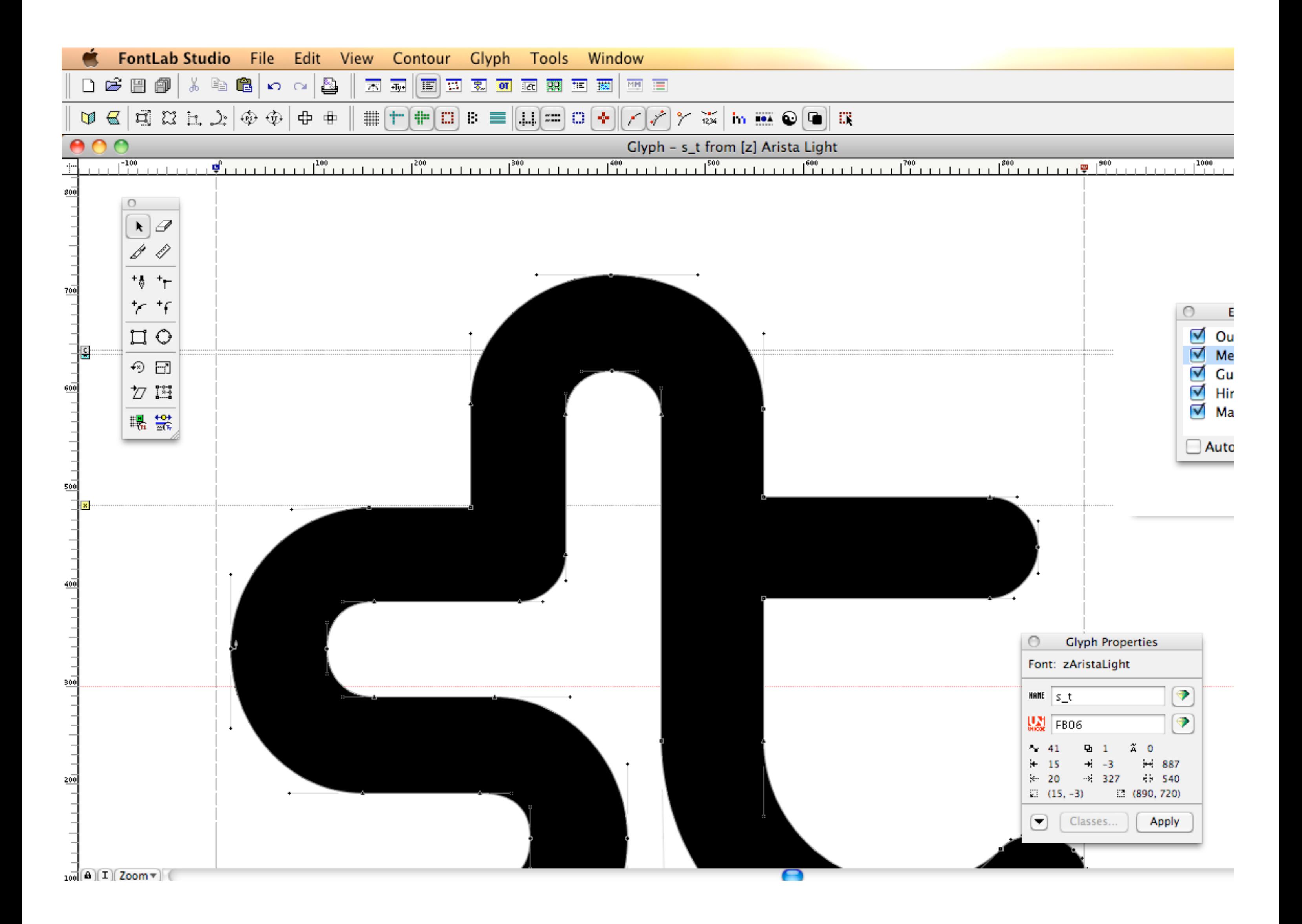

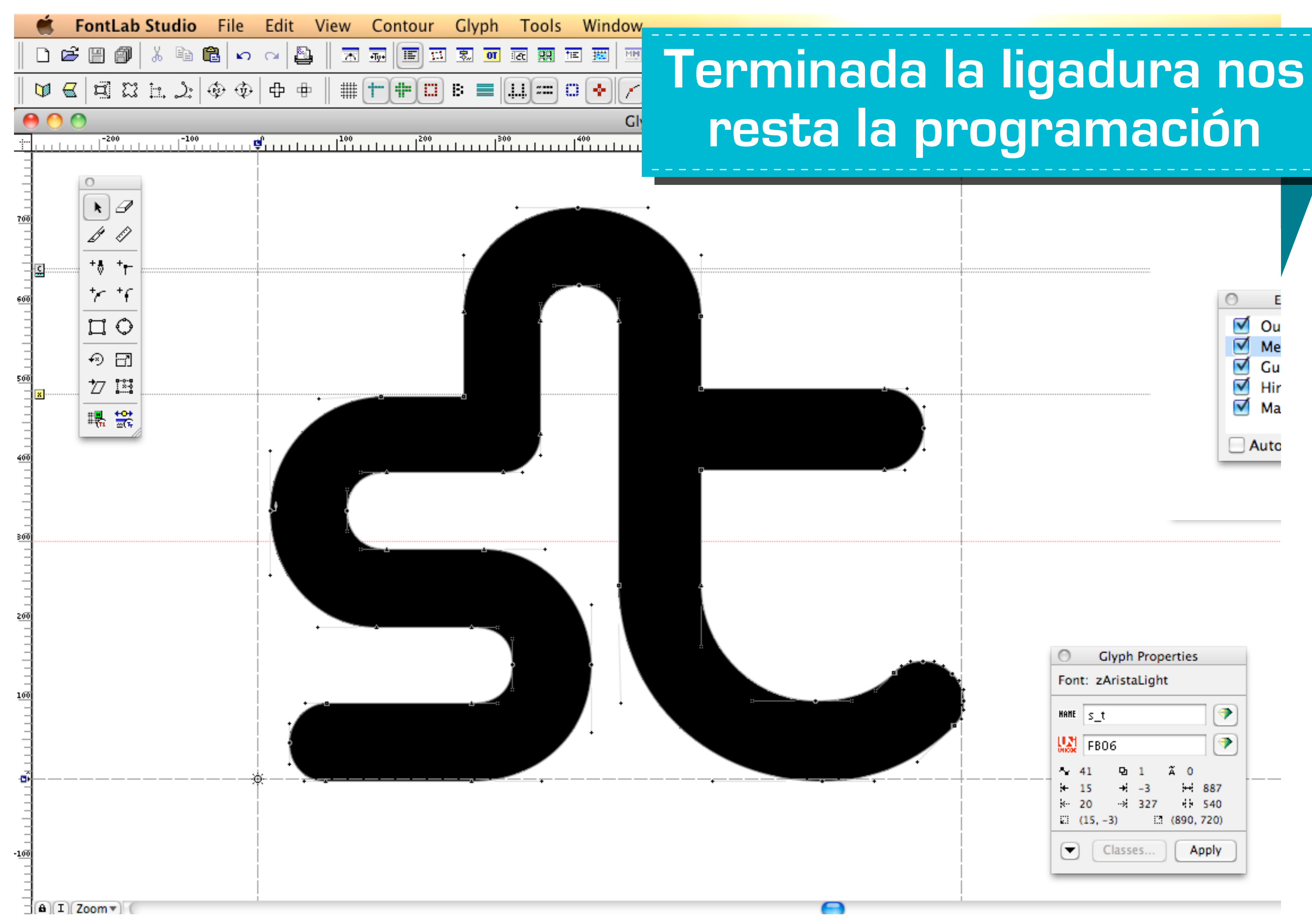

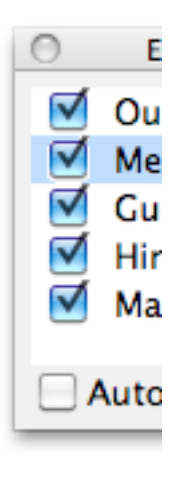

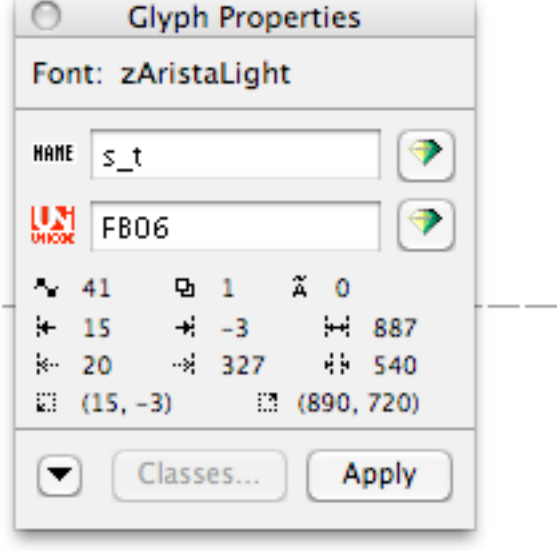

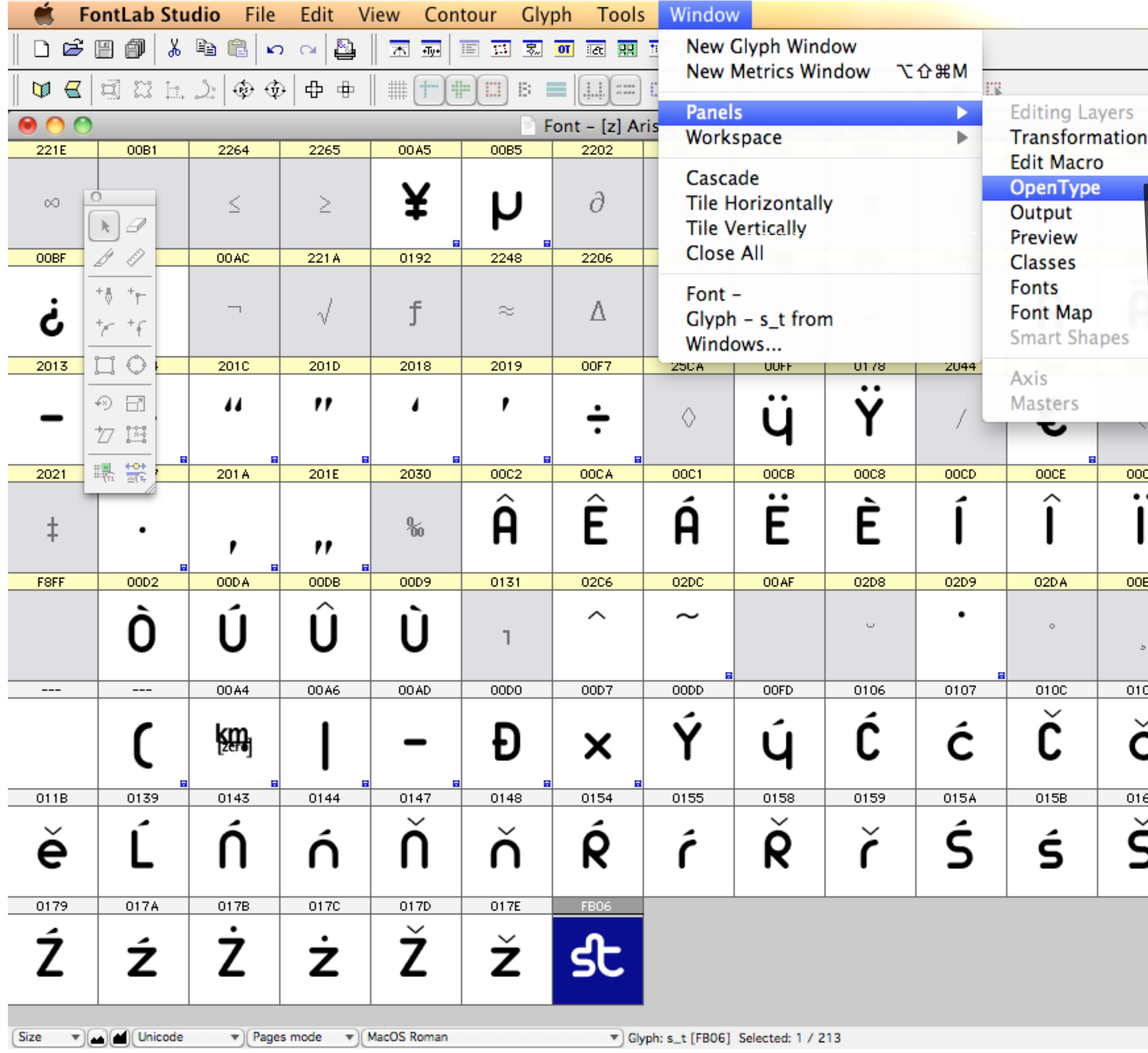

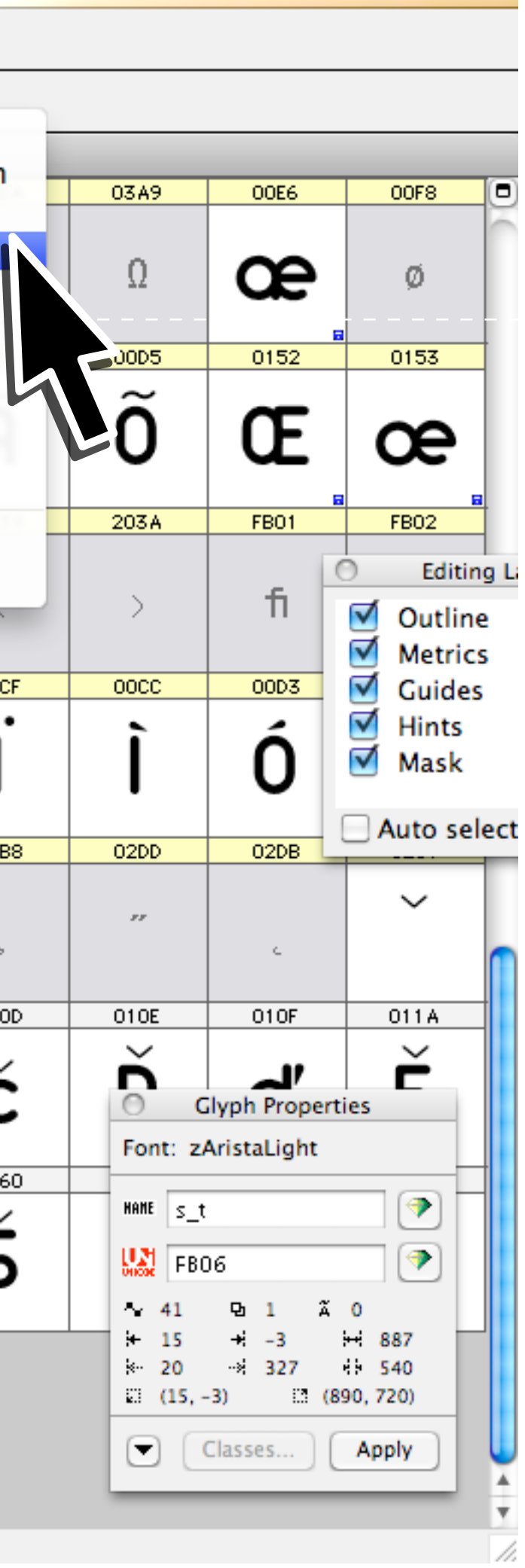

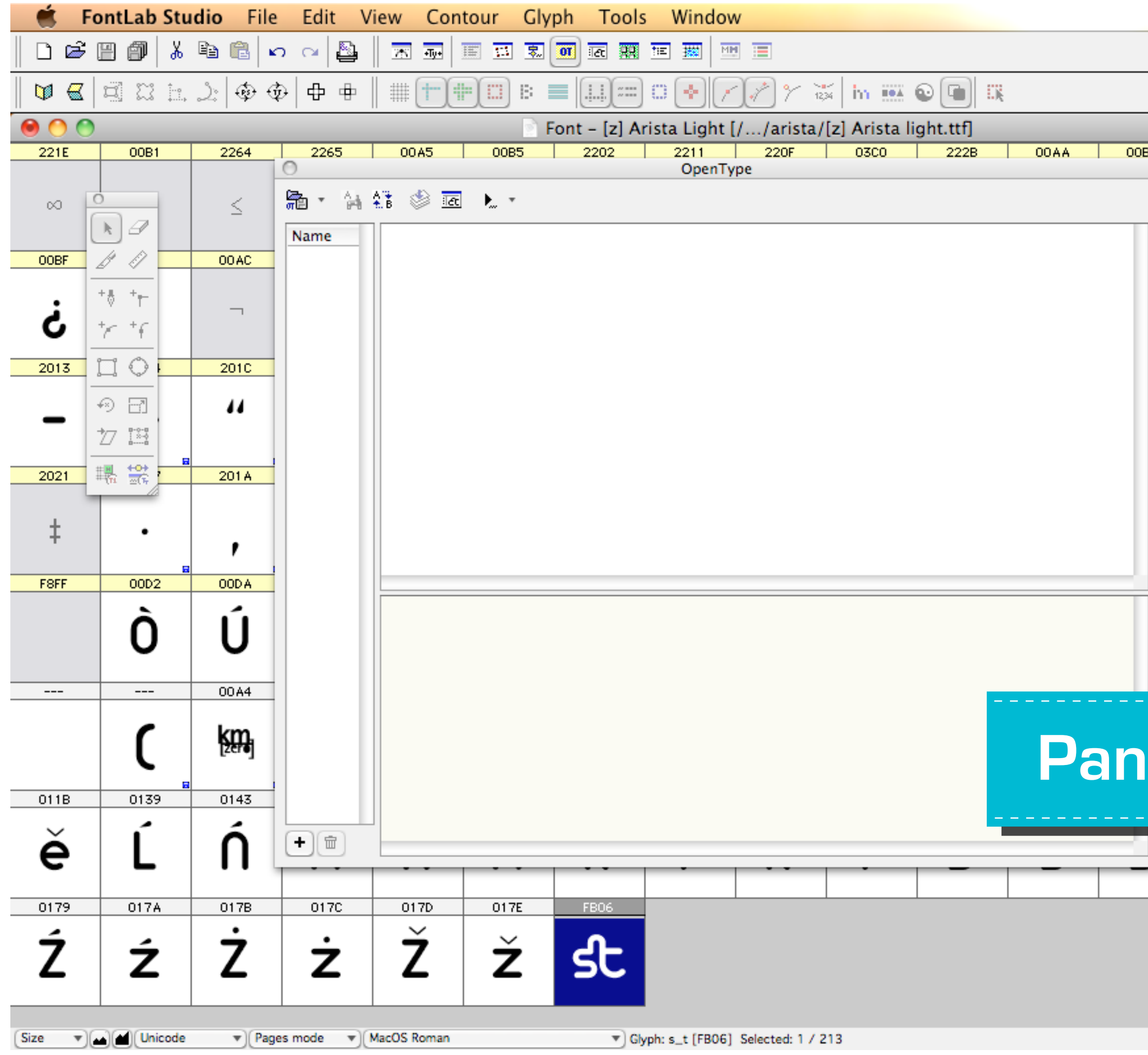

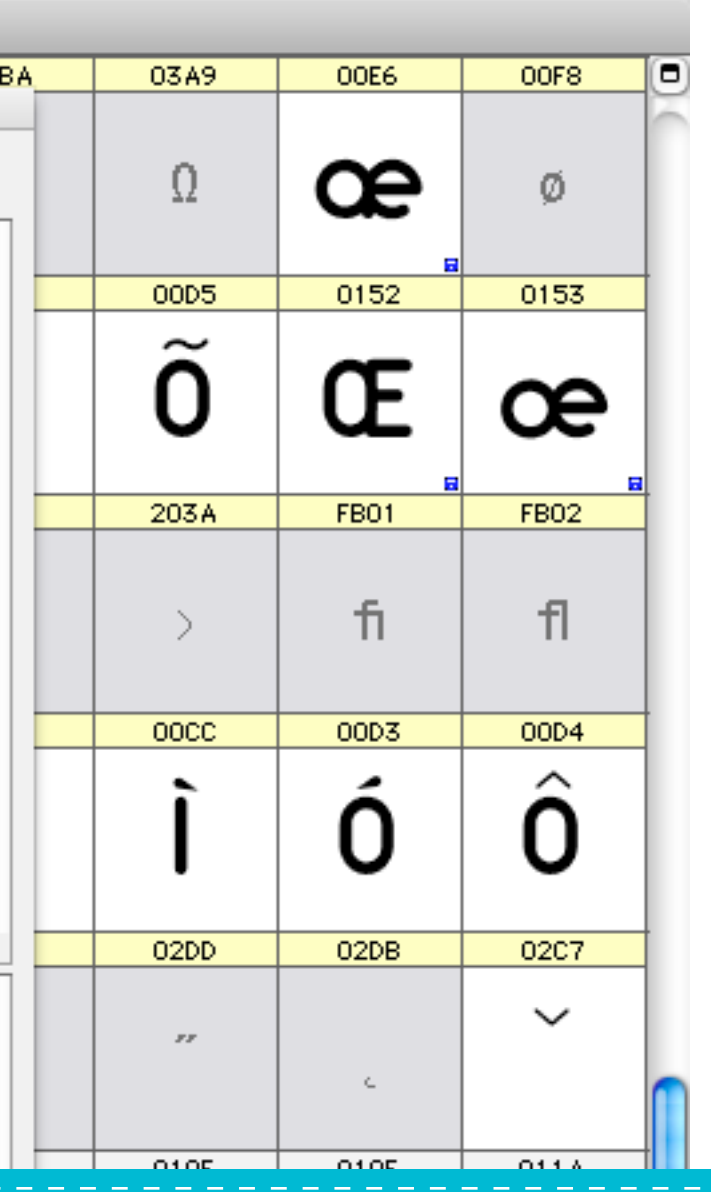

### **Panel Opentype**

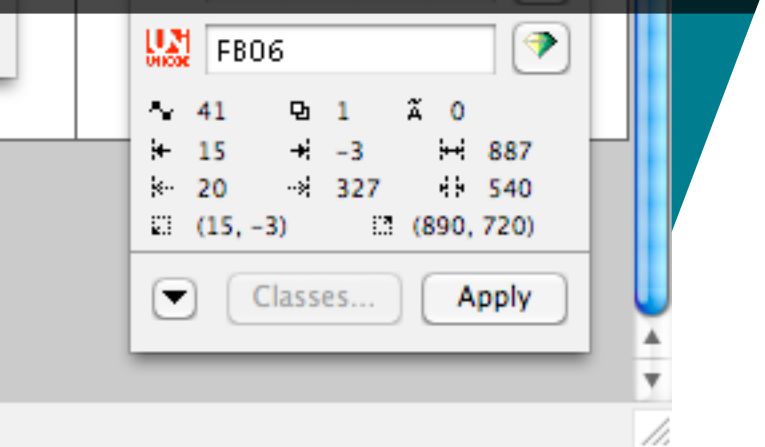

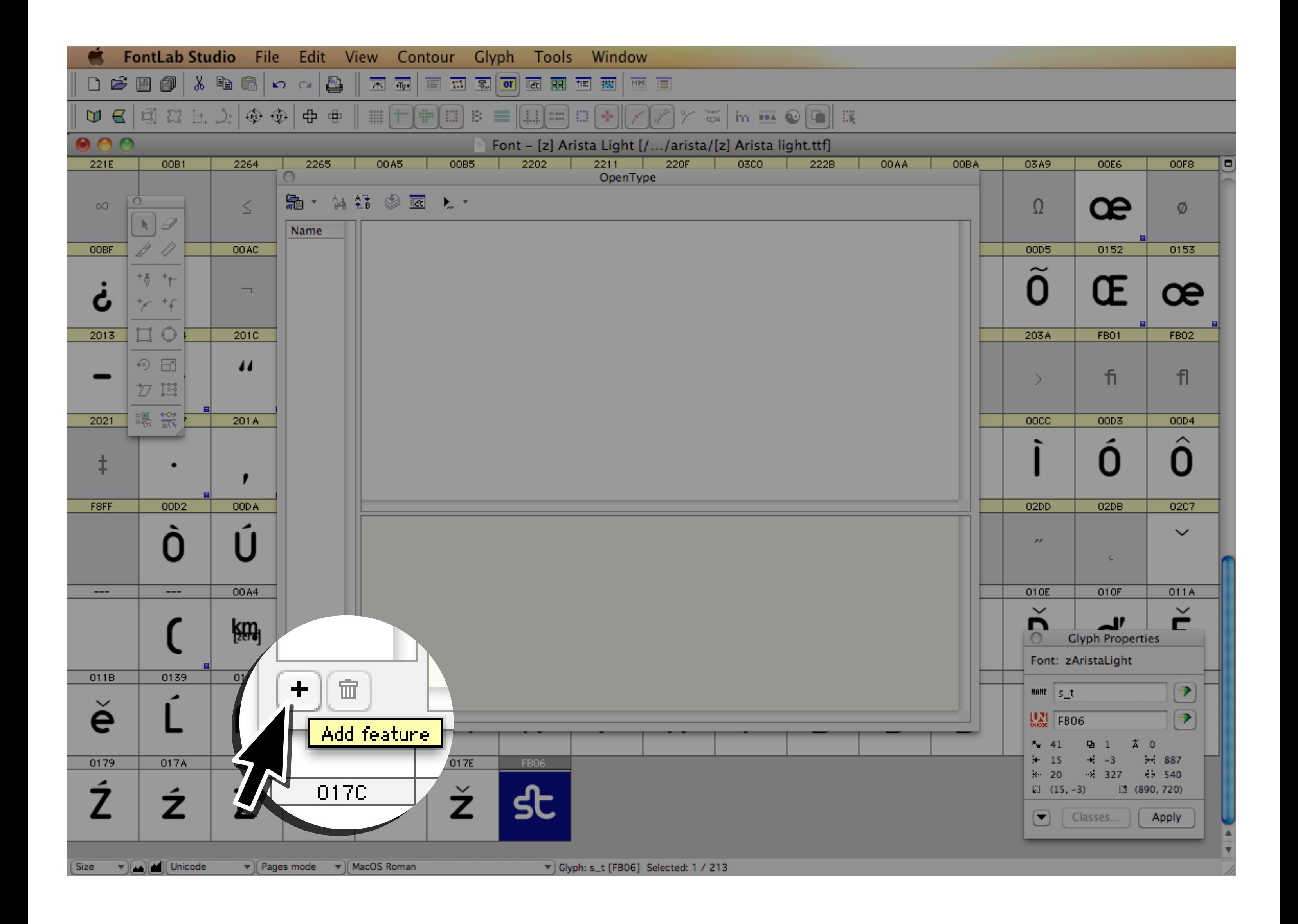

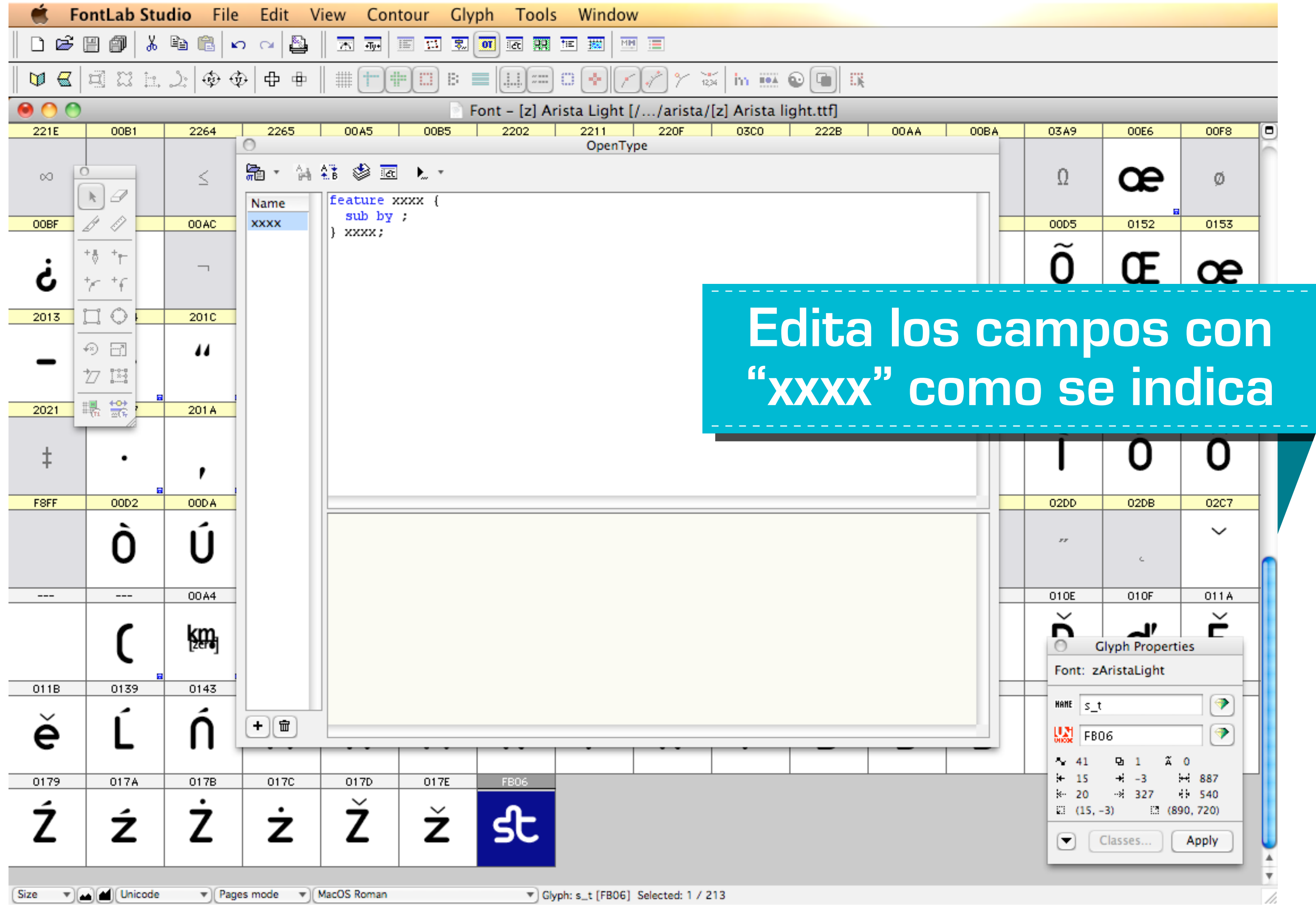

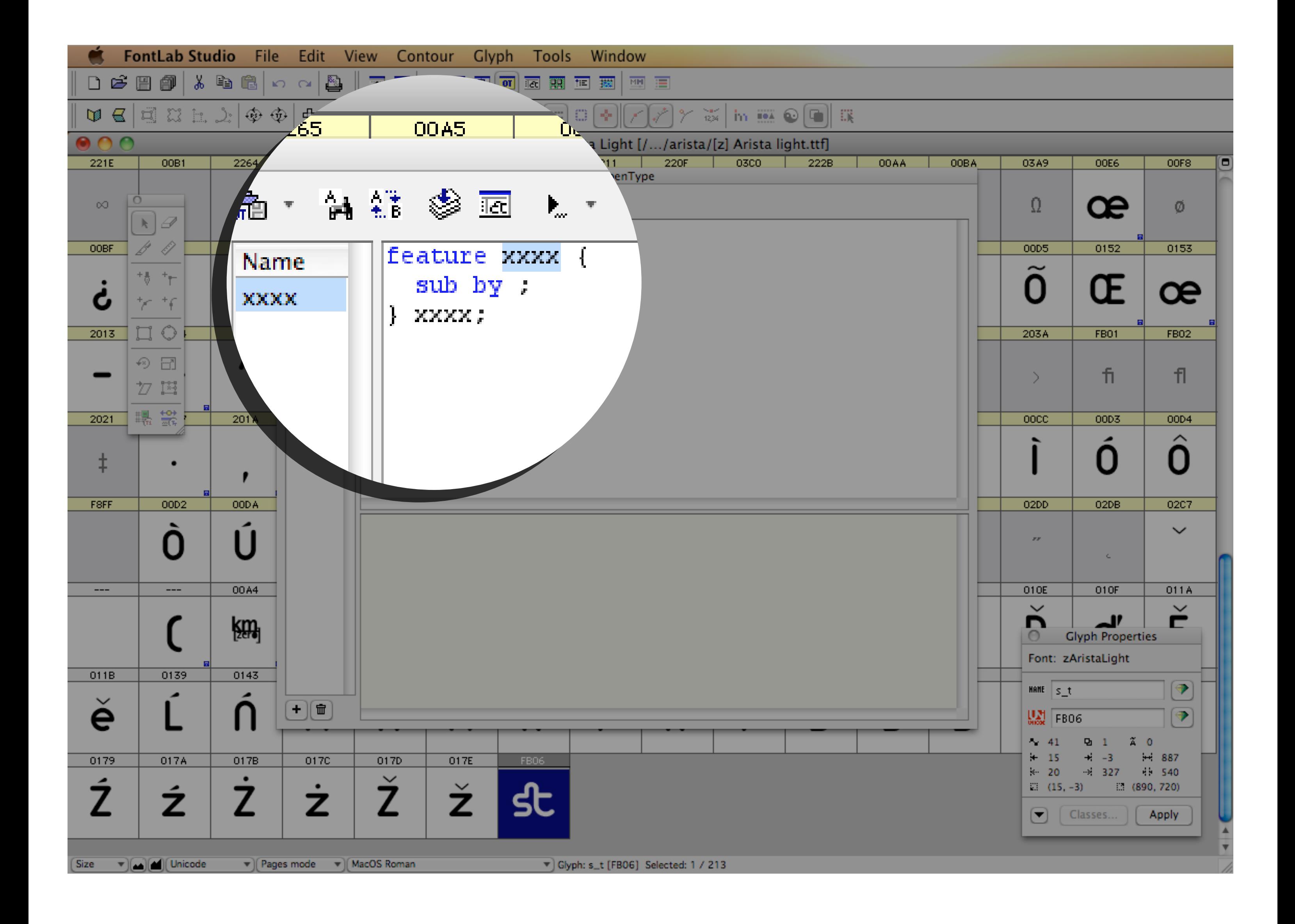

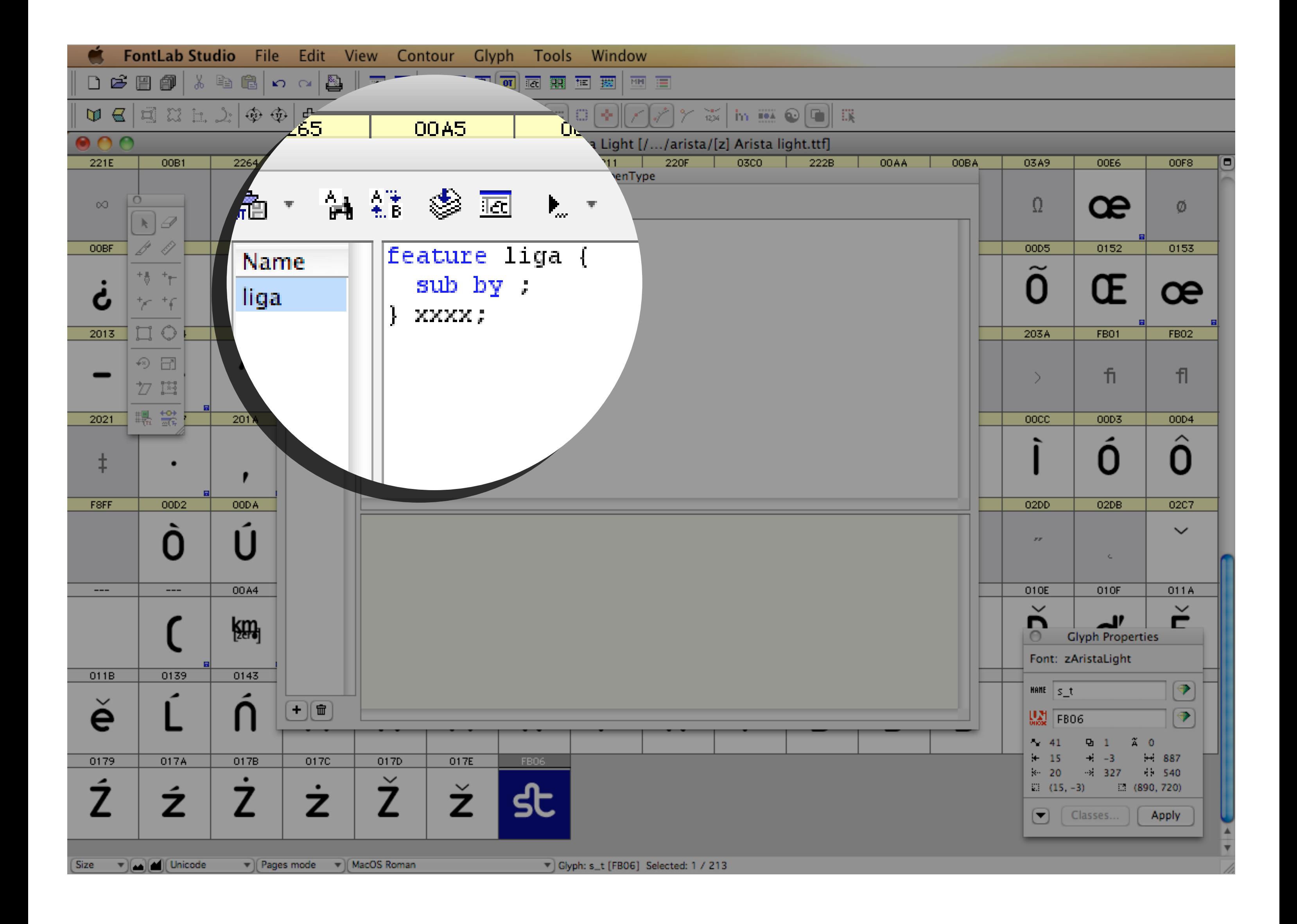

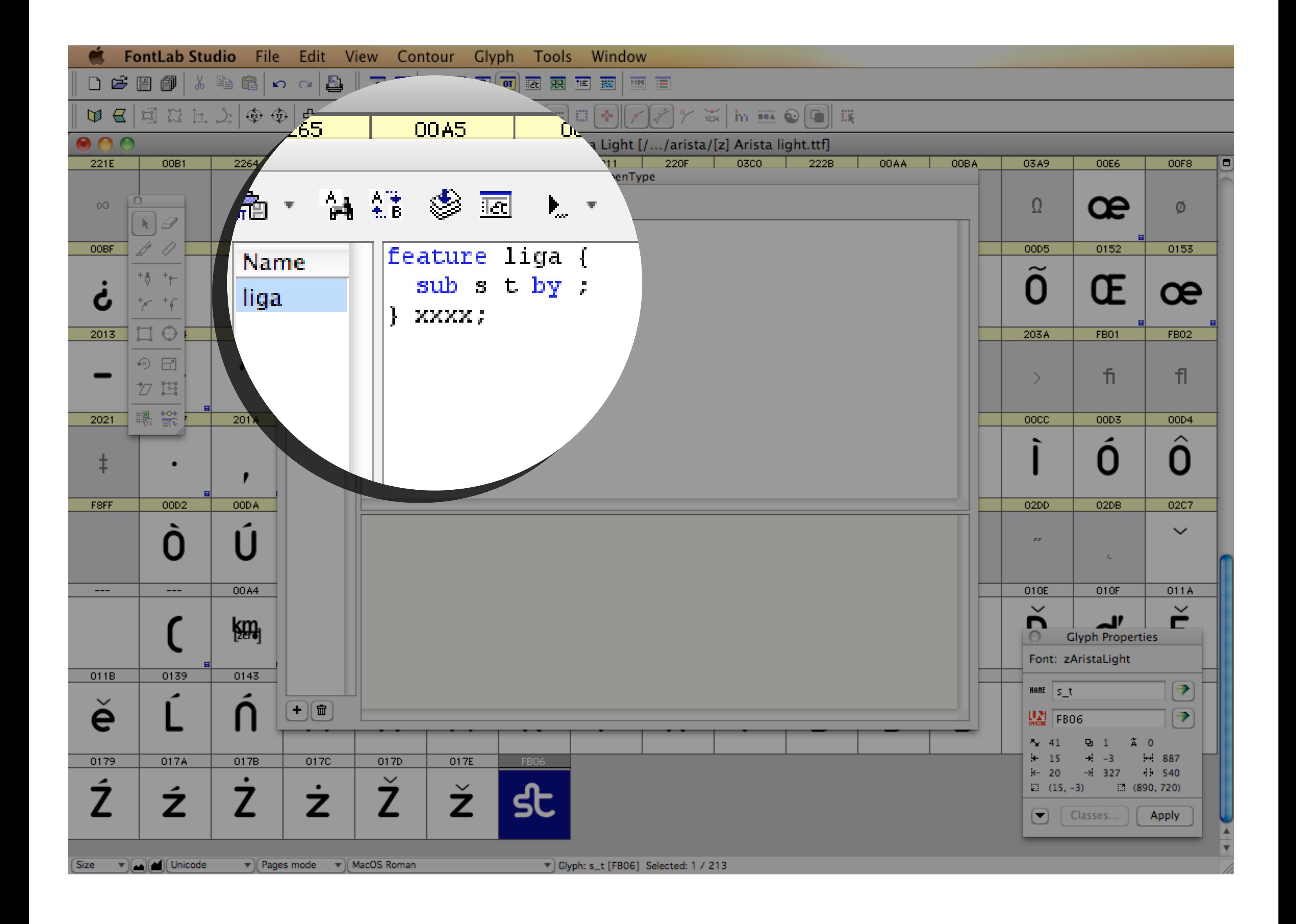

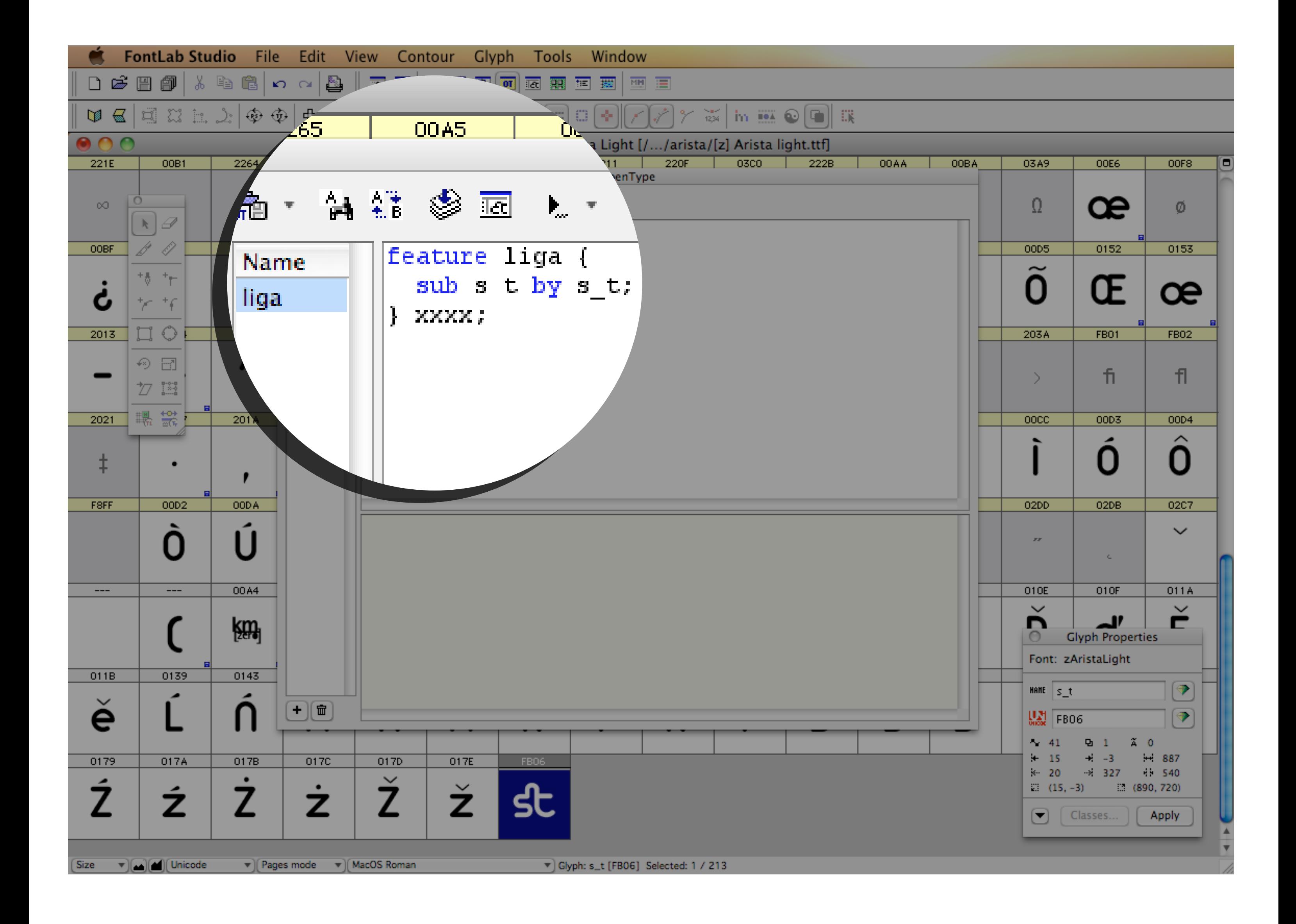

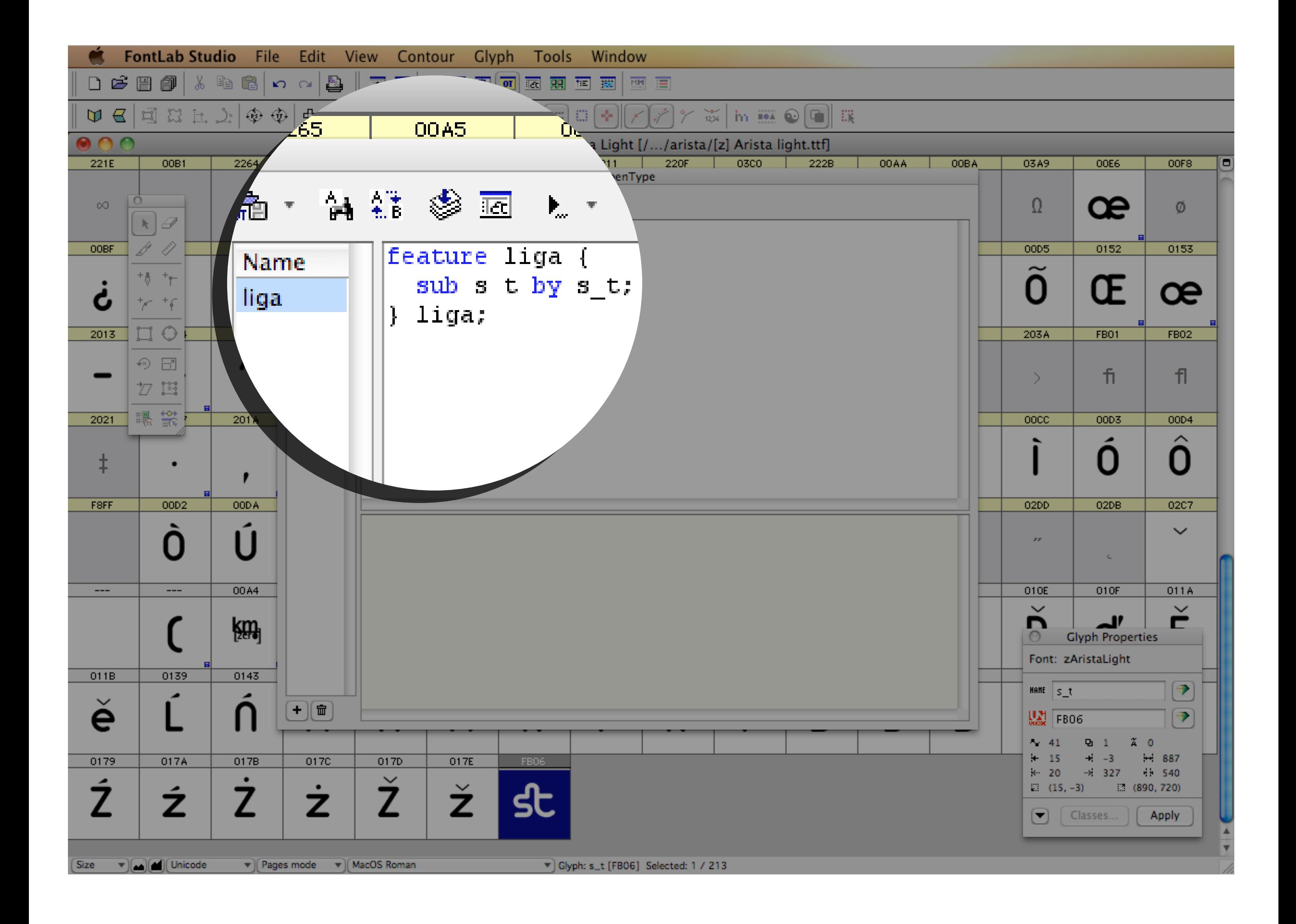

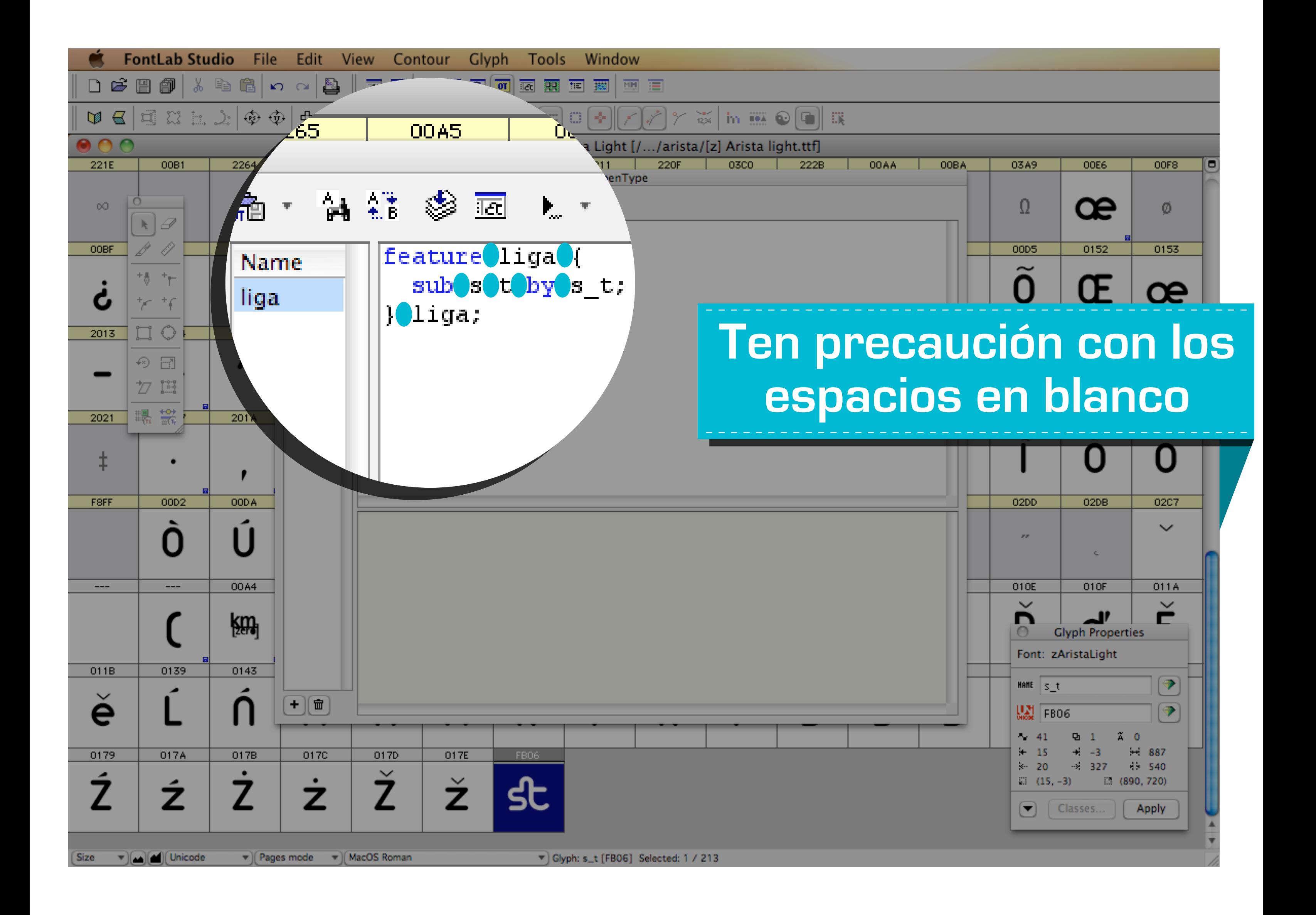

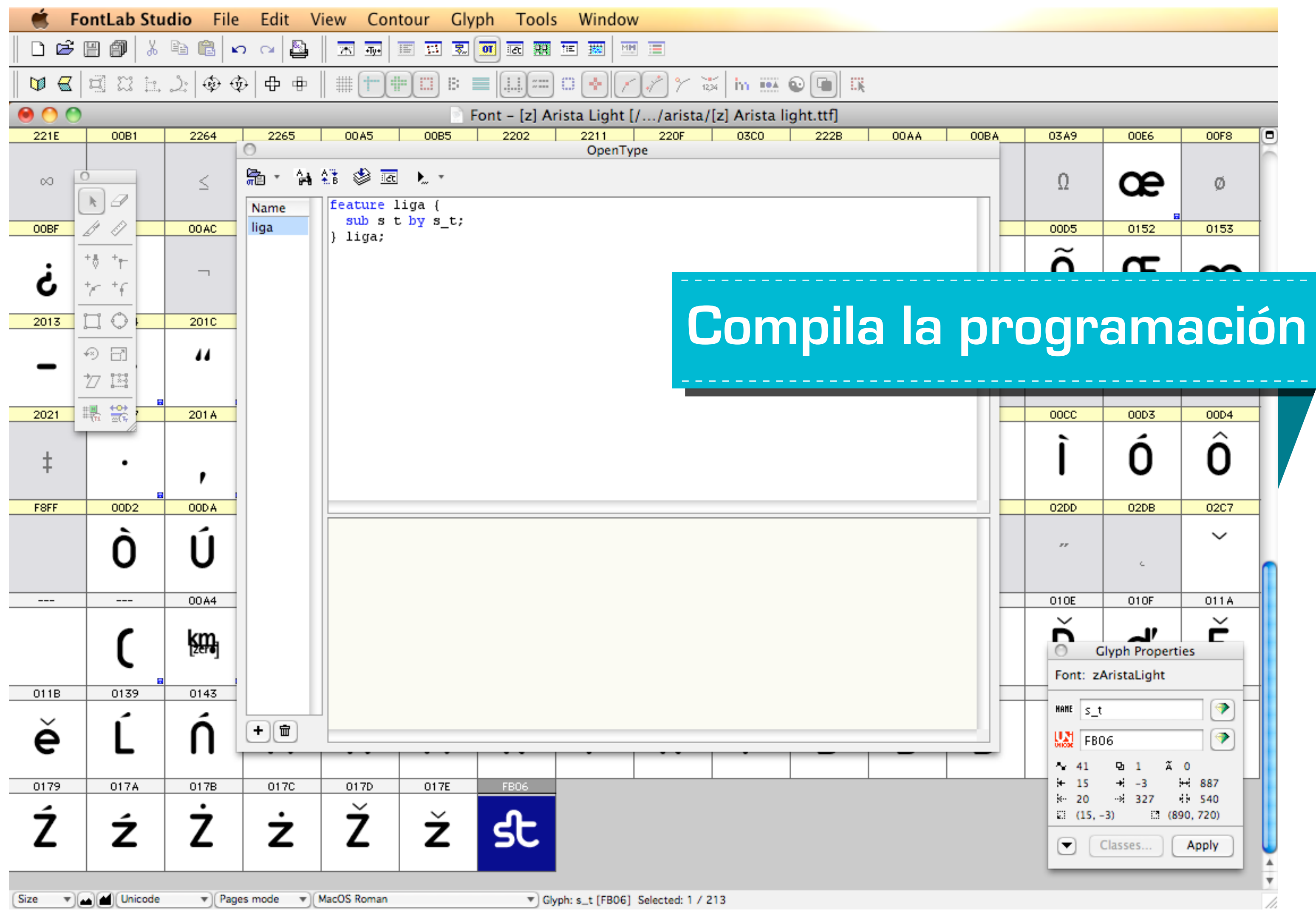

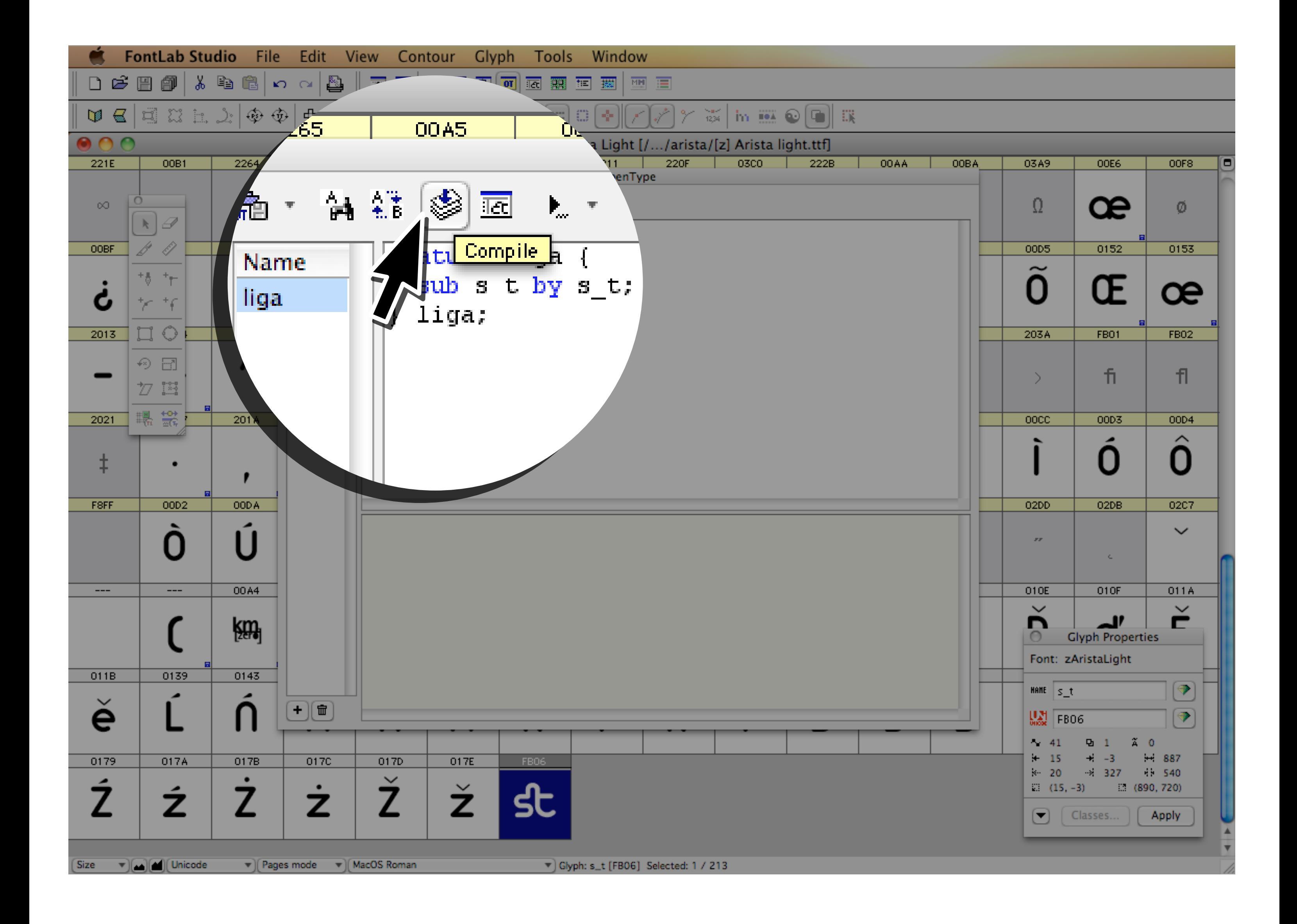

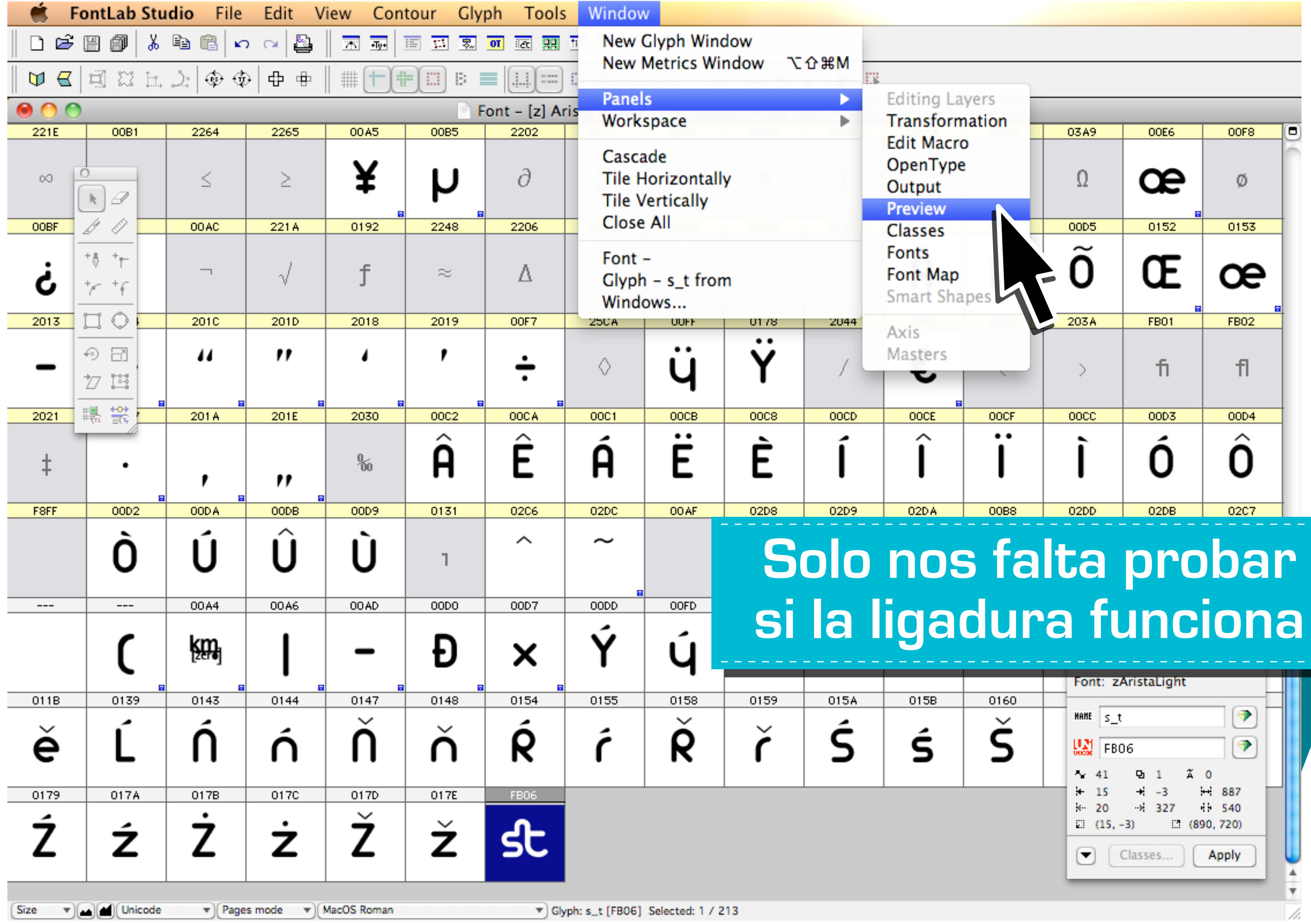

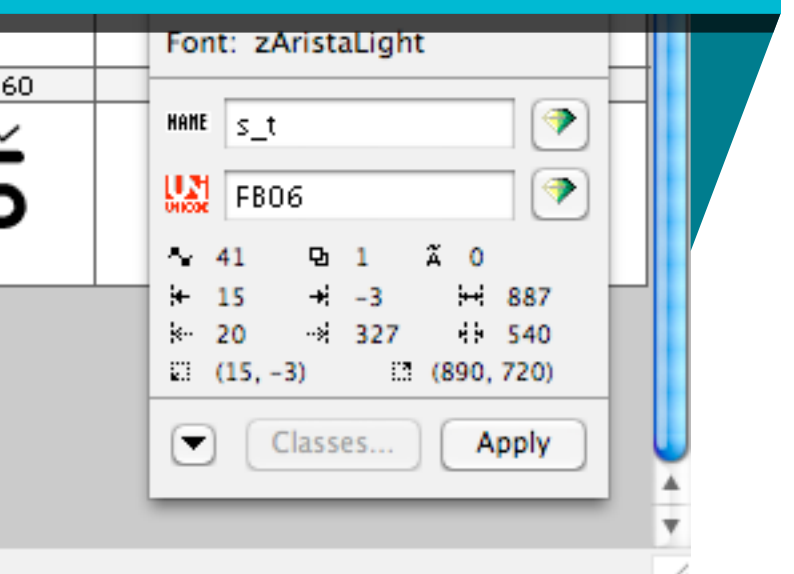

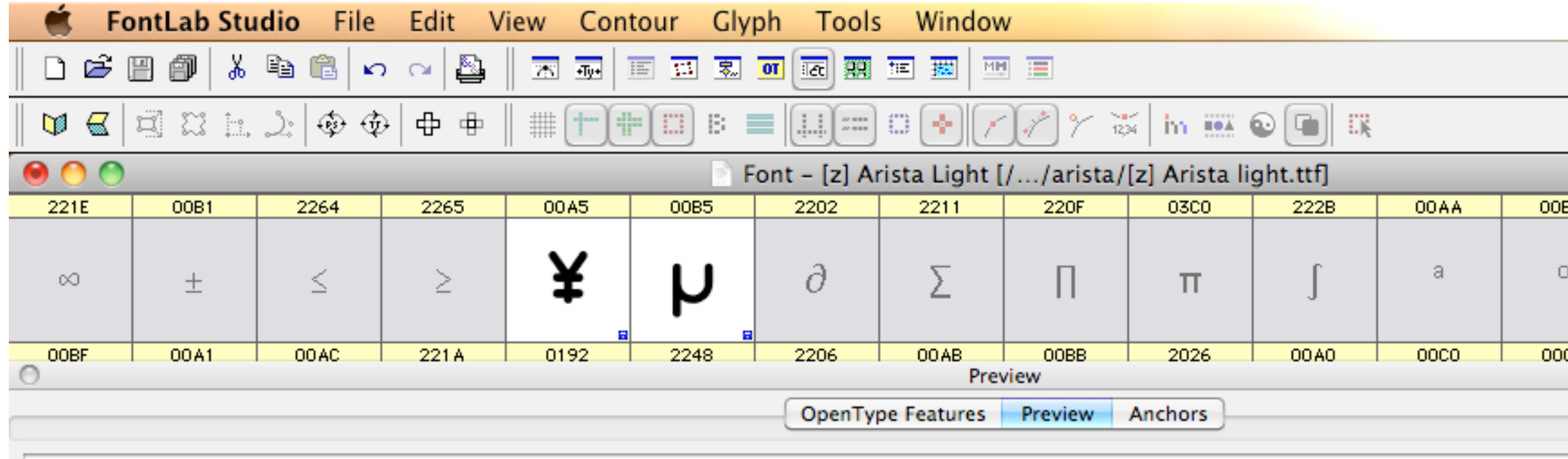

the quick brown fox jumps over the lazy dog

### the quick brown fox jumps over the la

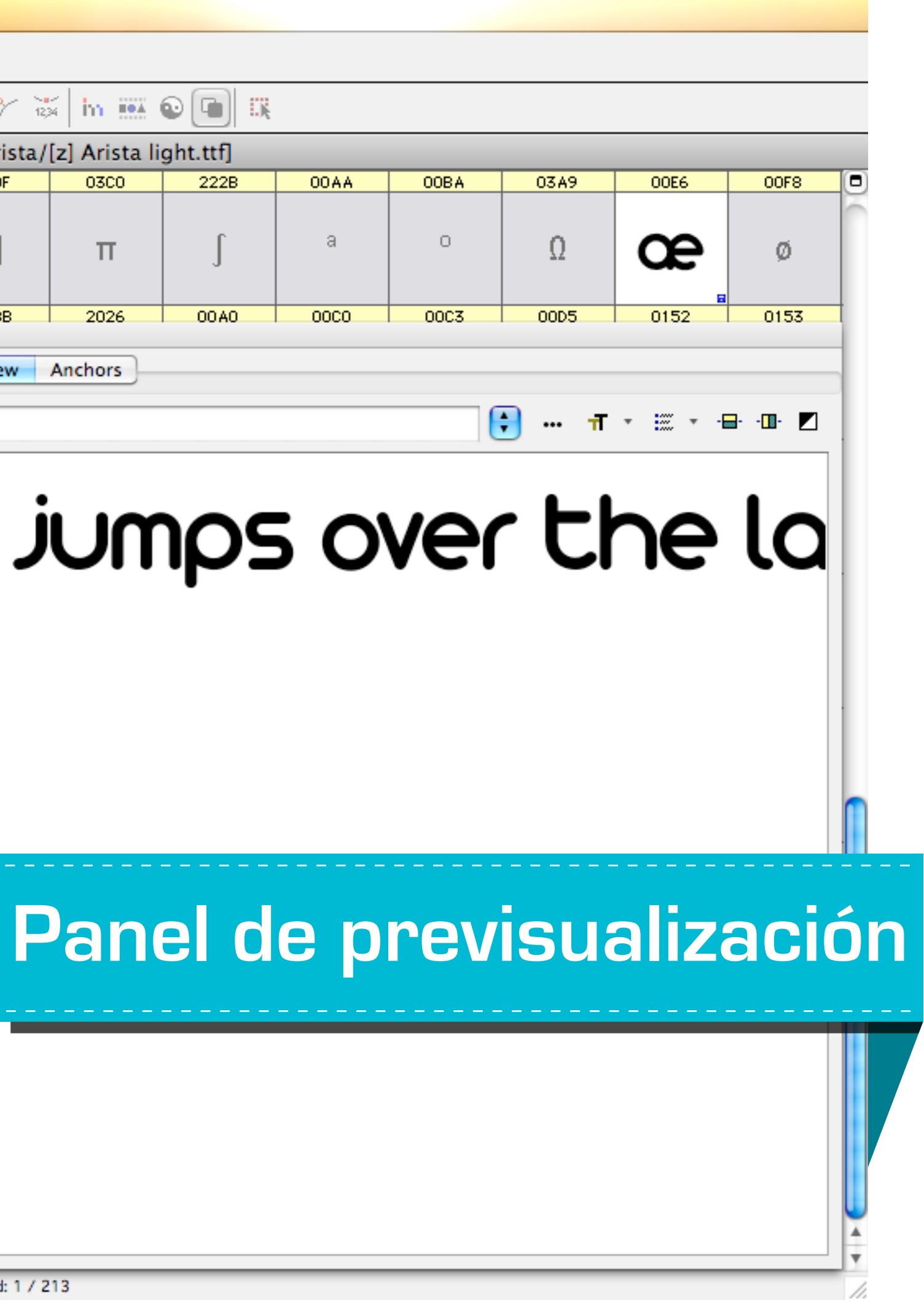

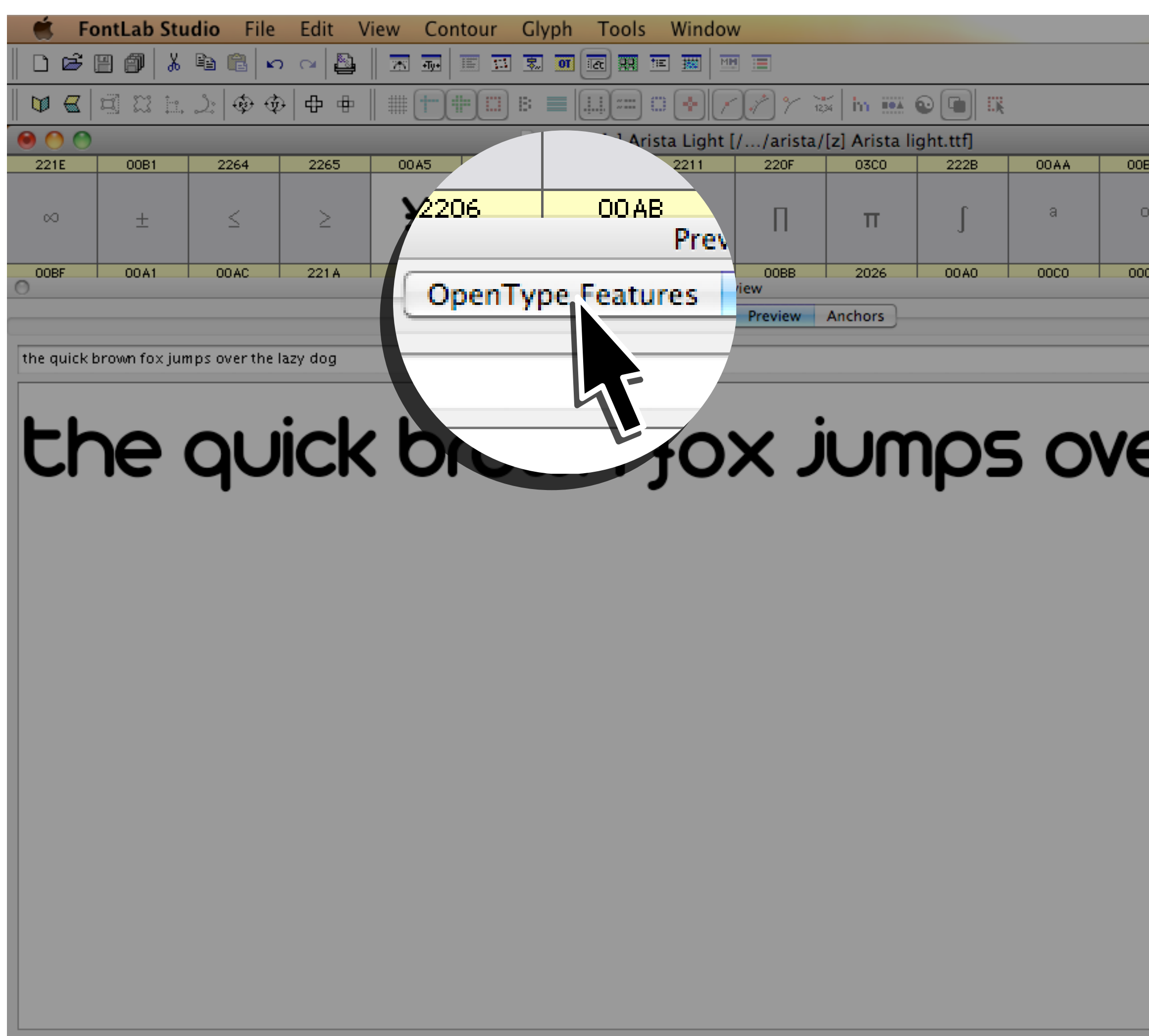

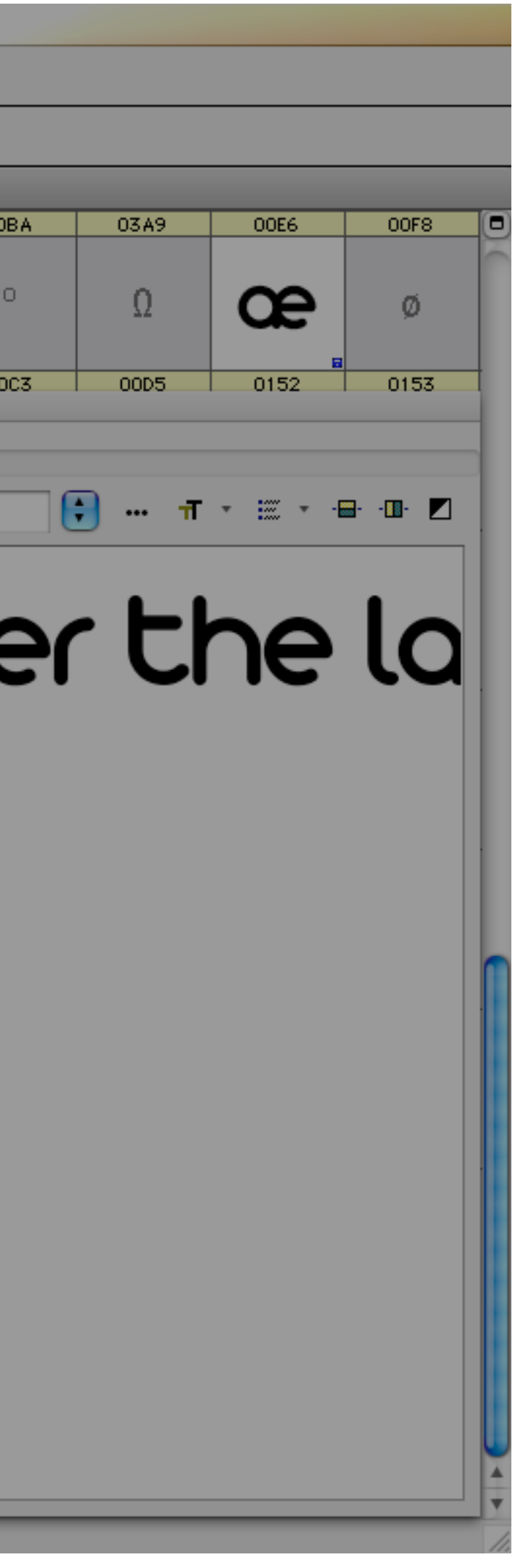

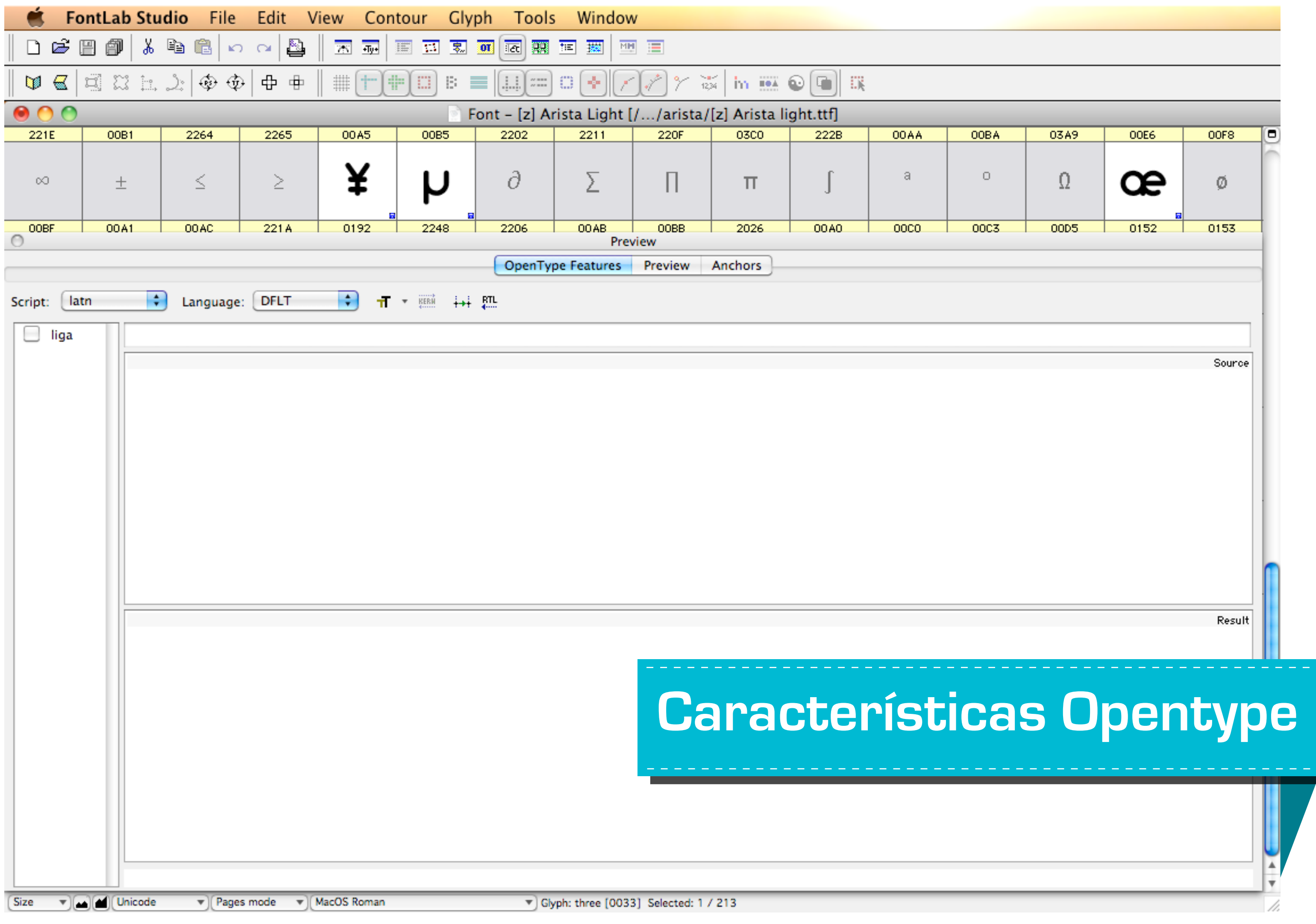

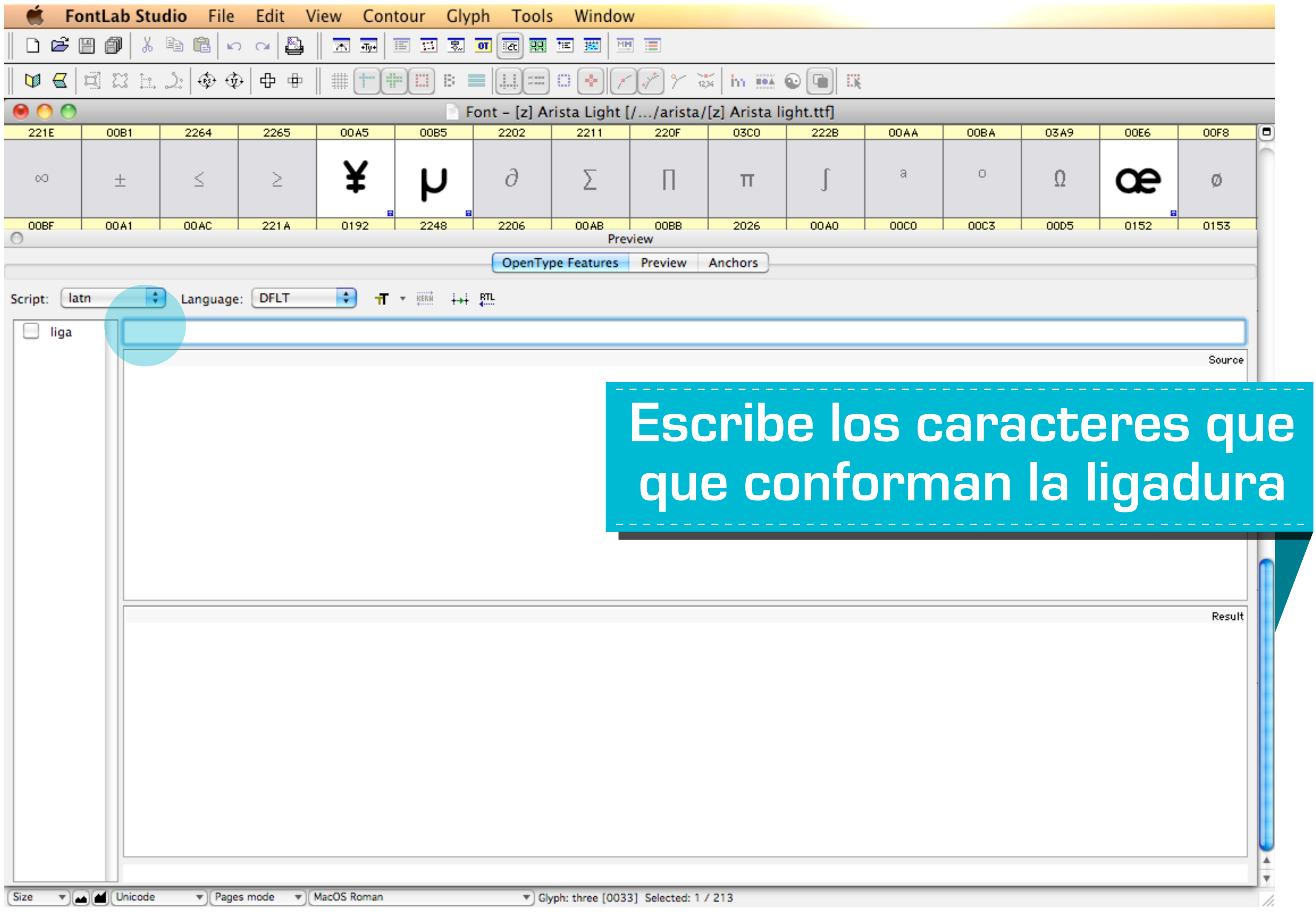

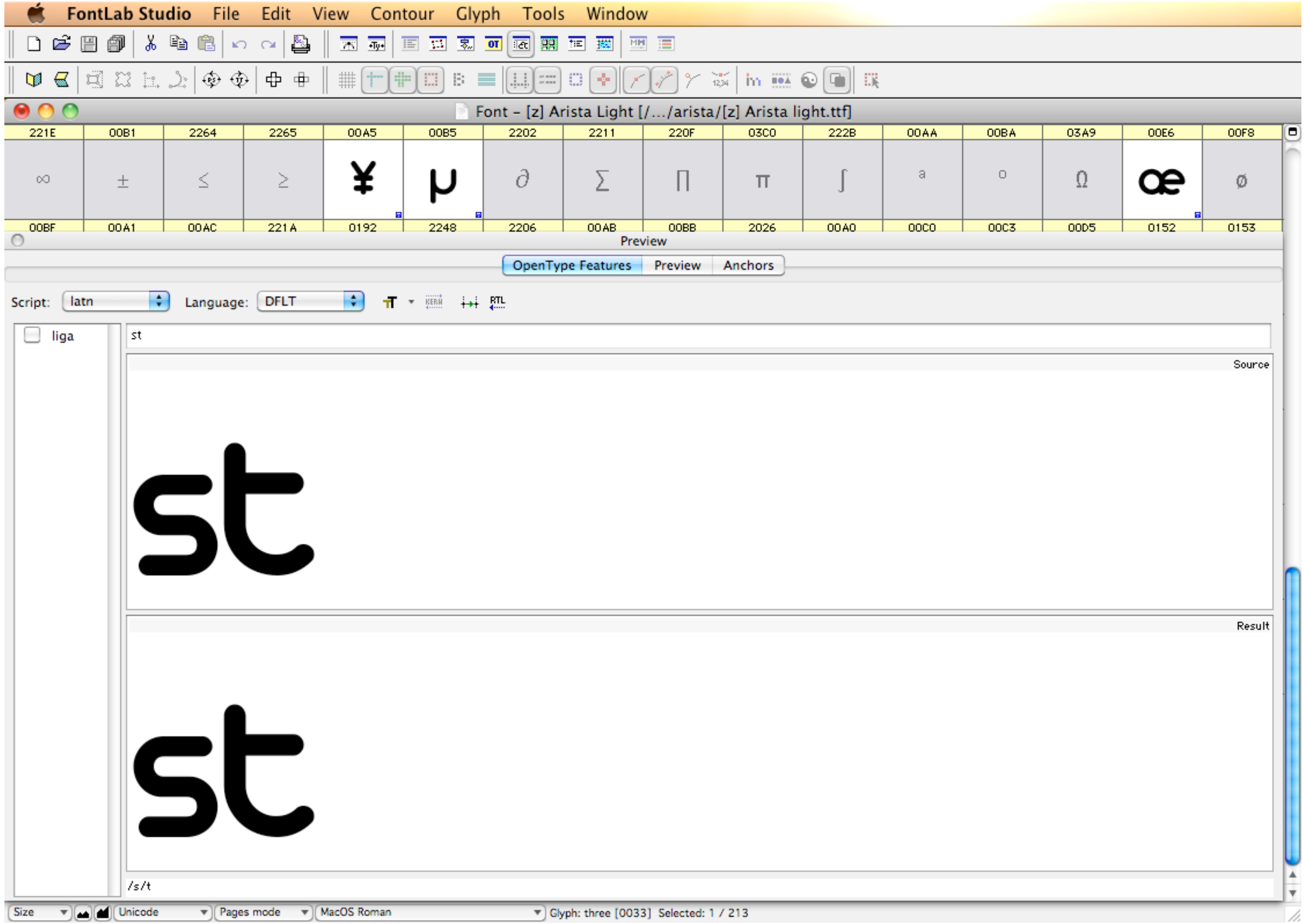

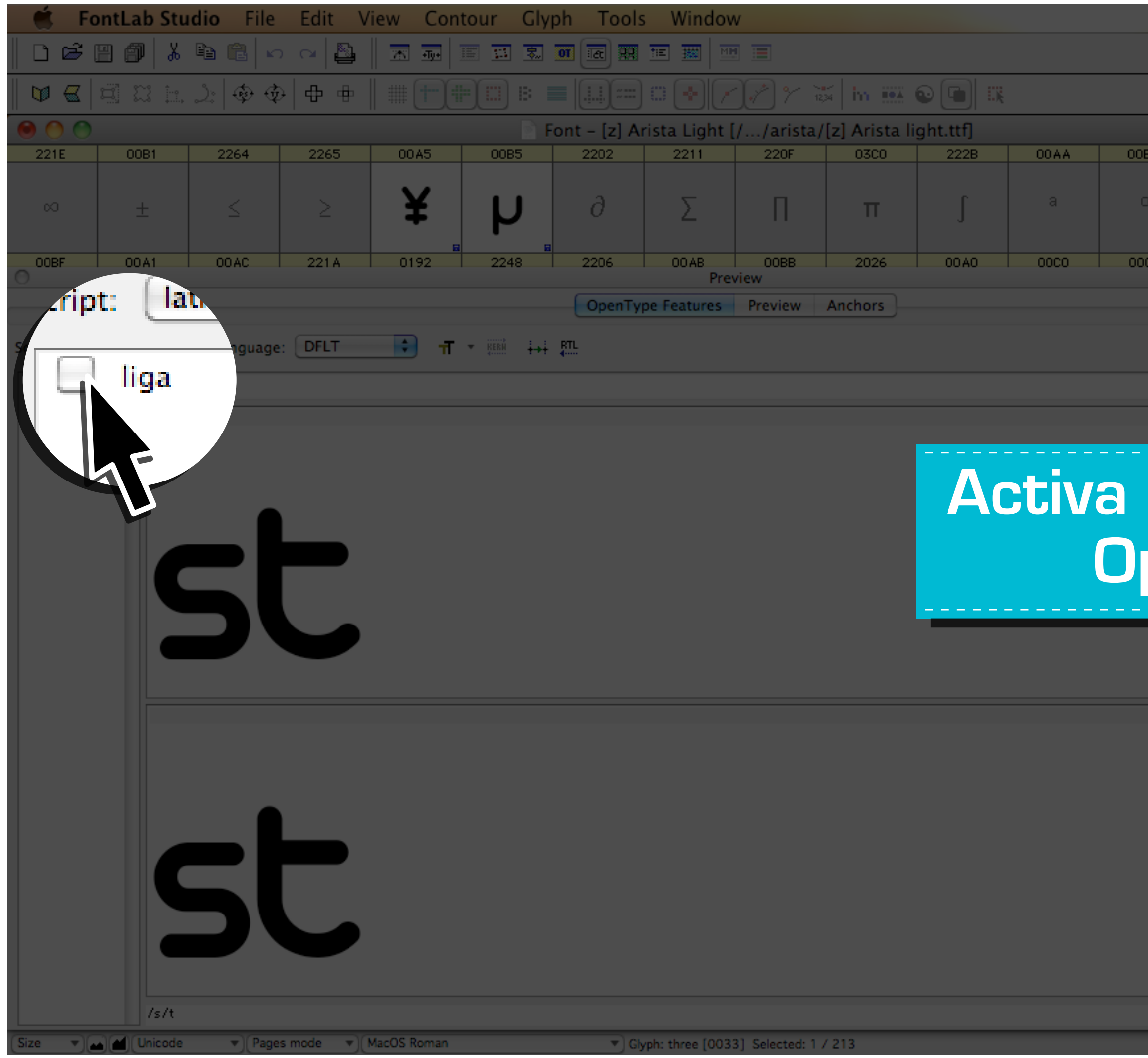

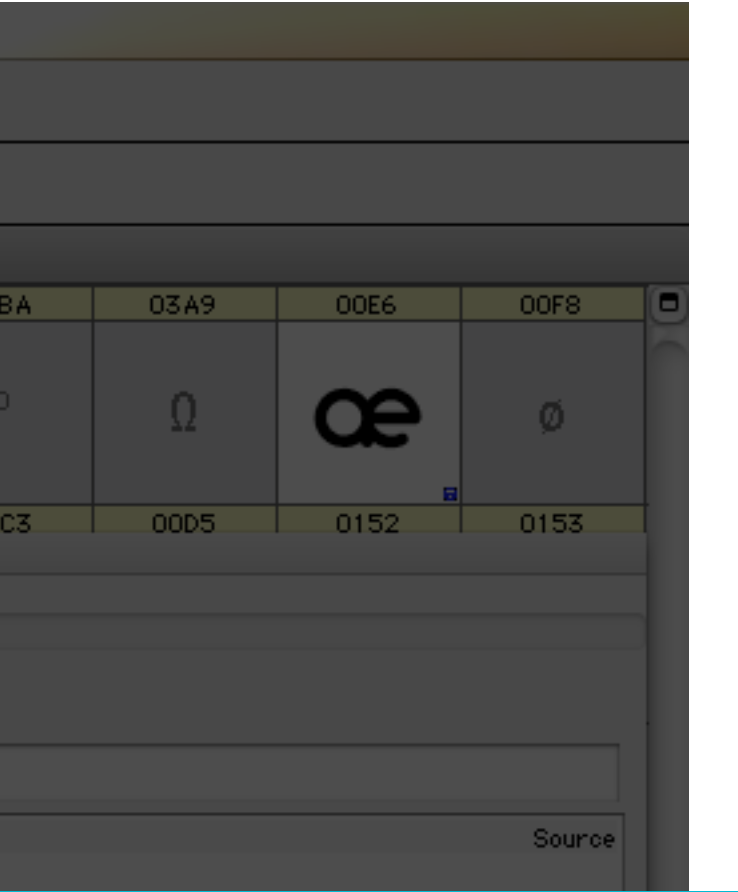

### **Activa las ligaduras Opentype**

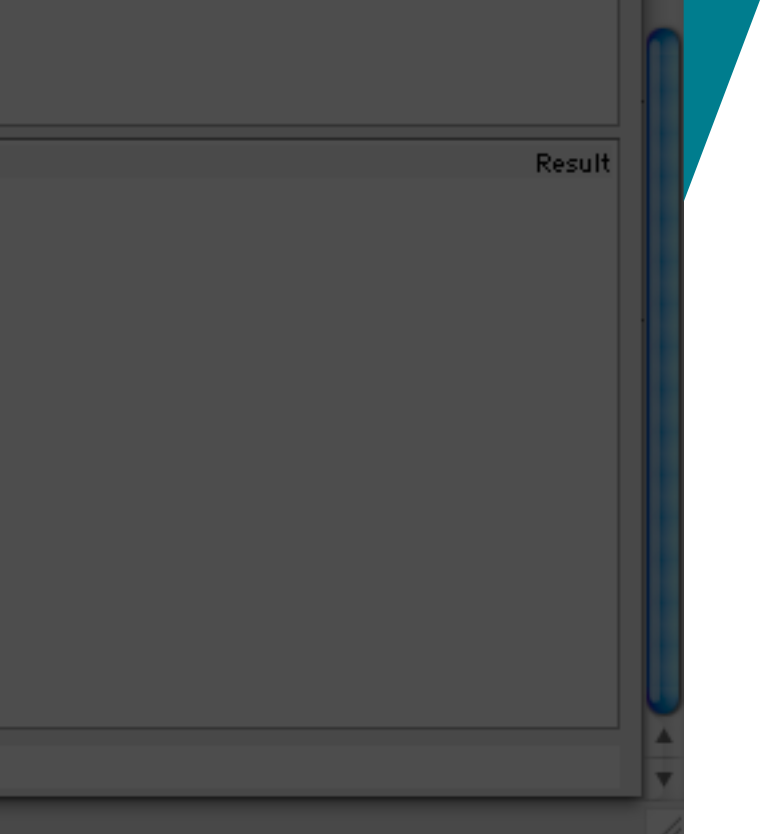

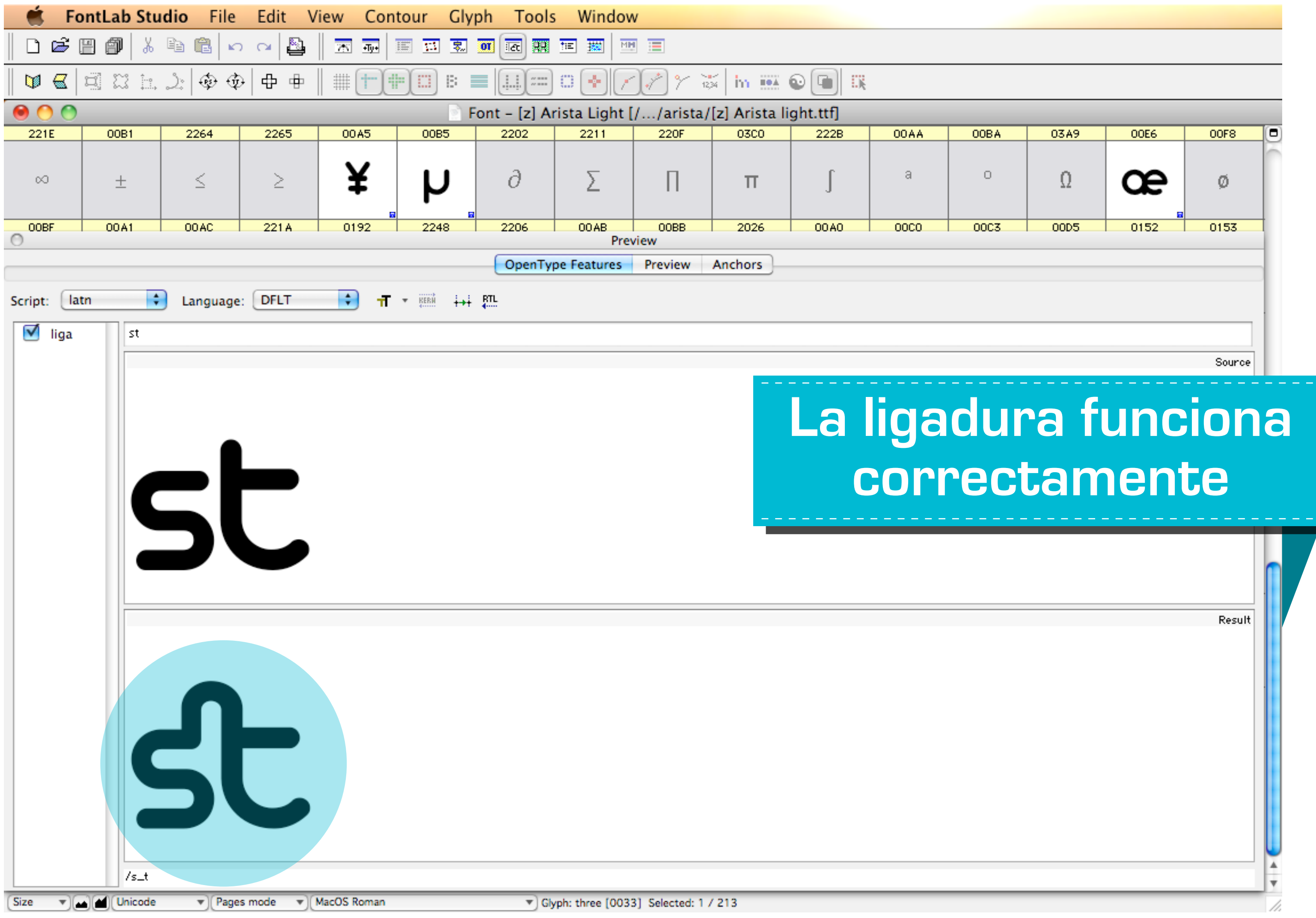

[\\* Video sobre creación de ligaduras, youtube](http://www.youtube.com/watch?v=-ZeBabRQaAE)

\* Manual Fontlab 5

\* Tipografía usada: Arista Light, KM [zero]

 $*$  Otra visión de las ligaduras, por David Schwen  $\sqrt{\mathsf{Im}}$ 

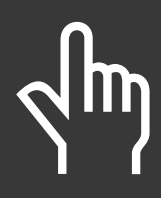

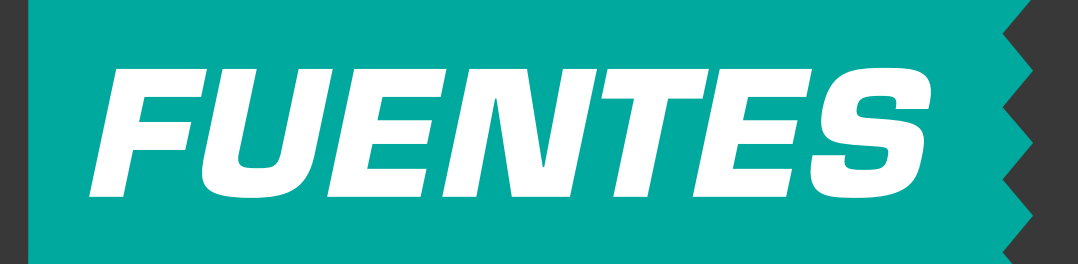

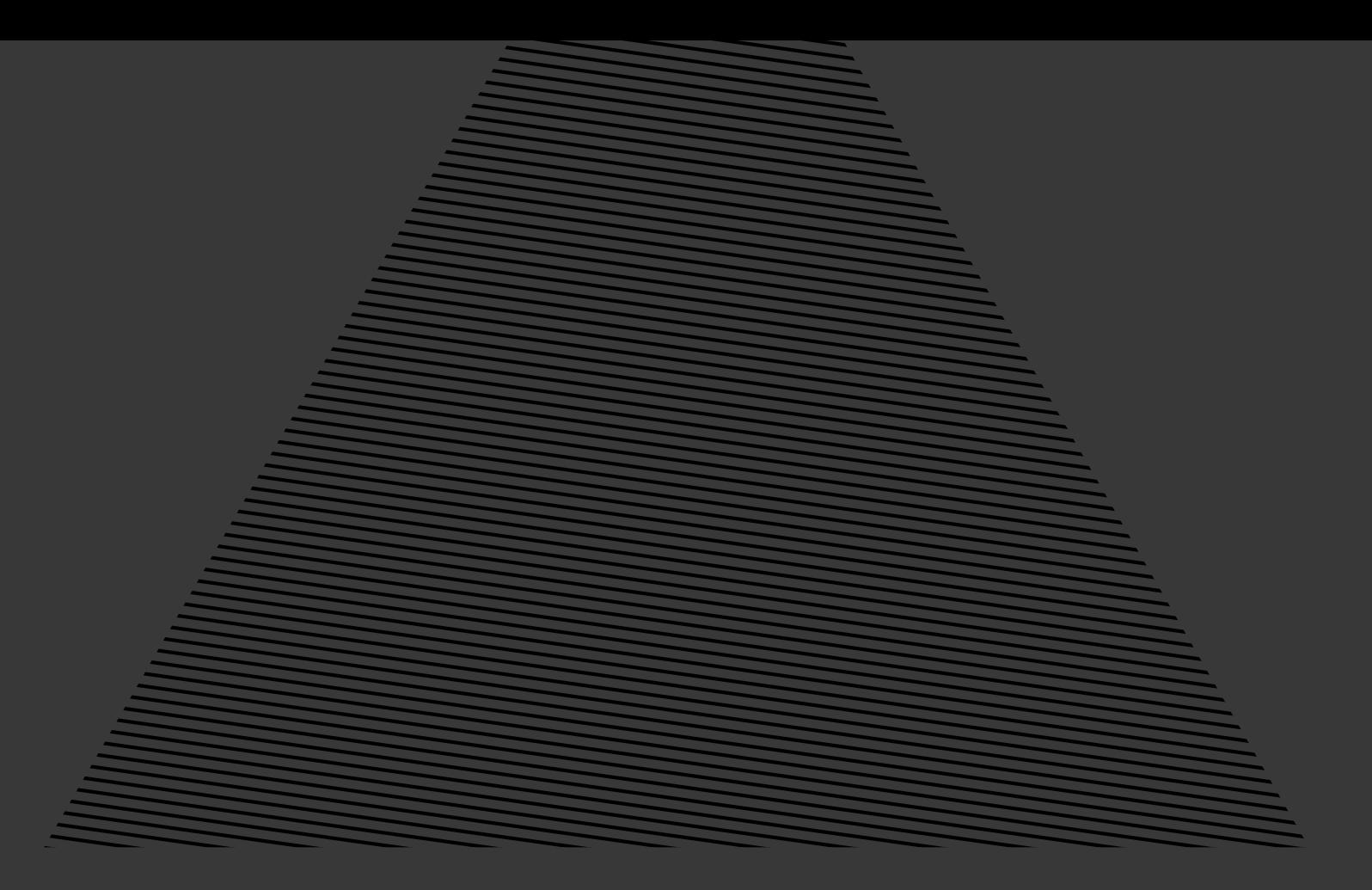

*Tutorial creado con el fin de contribuir al aprendizaje y formación profesional de personas interesadas en el dominio de nuevas tecnologías en Tipografía.* 

*Este tutorial puede ser usado sólo citando a su autor. Trabajo licenciado con Creative Commons.*

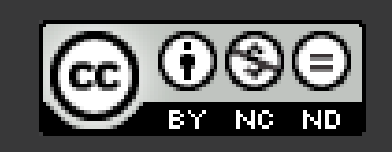

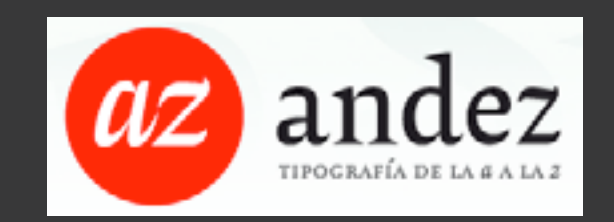